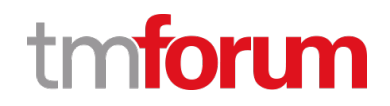

# **TM Forum Specification**

# **Customer Bill Management API User Guide**

**TMF678 Team Approved Date: 28-May-2020**

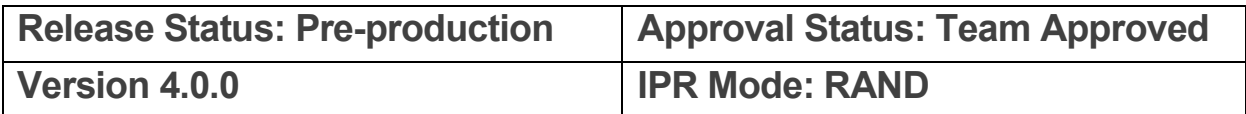

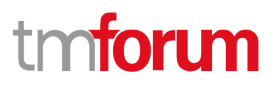

## <span id="page-1-0"></span>**NOTICE**

Copyright © TM Forum 2020. All Rights Reserved.

This document and translations of it may be copied and furnished to others, and derivative works that comment on or otherwise explain it or assist in its implementation may be prepared, copied, published, and distributed, in whole or in part, without restriction of any kind, provided that the above copyright notice and this section are included on all such copies and derivative works. However, this document itself may not be modified in any way, including by removing the copyright notice or references to TM FORUM, except as needed for the purpose of developing any document or deliverable produced by a TM FORUM Collaboration Project Team (in which case the rules applicable to copyrights, as set forth in th[e TM FORUM IPR Policy,](http://www.tmforum.org/IPRPolicy/11525/home.html) must be followed) or as required to translate it into languages other than English.

The limited permissions granted above are perpetual and will not be revoked by TM FORUM or its successors or assigns.

This document and the information contained herein is provided on an "AS IS" basis and TM FORUM DISCLAIMS ALL WARRANTIES, EXPRESS OR IMPLIED, INCLUDING BUT NOT LIMITED TO ANY WARRANTY THAT THE USE OF THE INFORMATION HEREIN WILL NOT INFRINGE ANY OWNERSHIP RIGHTS OR ANY IMPLIED WARRANTIES OF MERCHANTABILITY OR FITNESS FOR A PARTICULAR PURPOSE.

Direct inquiries to the TM Forum office:

4 Century Drive, Suite 100 Parsippany, NJ 07054, USA Tel No. +1 973 944 5100 Fax No. +1 973 998 7196 TM Forum Web Page: [www.tmforum.org](http://www.tmforum.org/)

## <span id="page-2-0"></span>**Table of Contents**

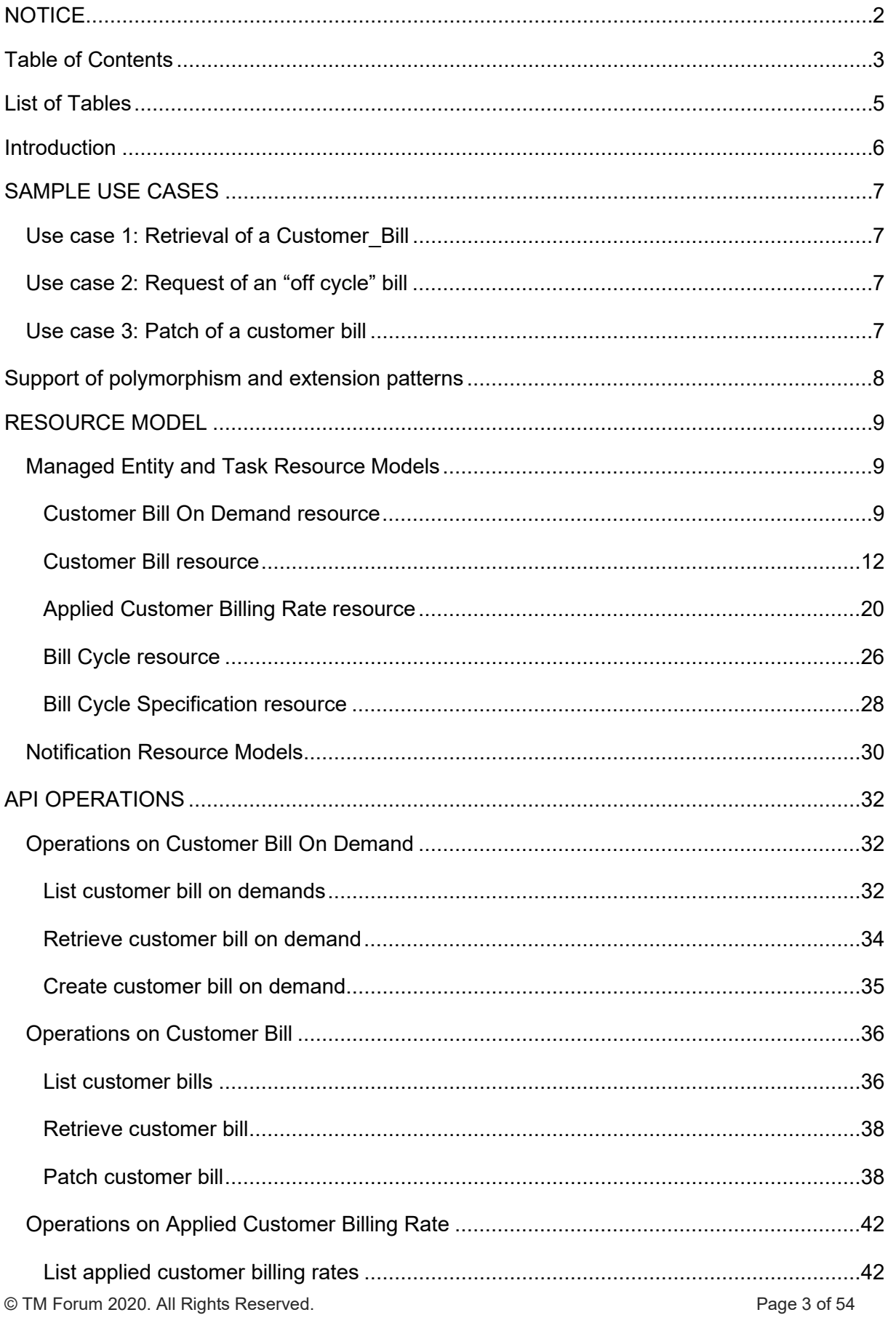

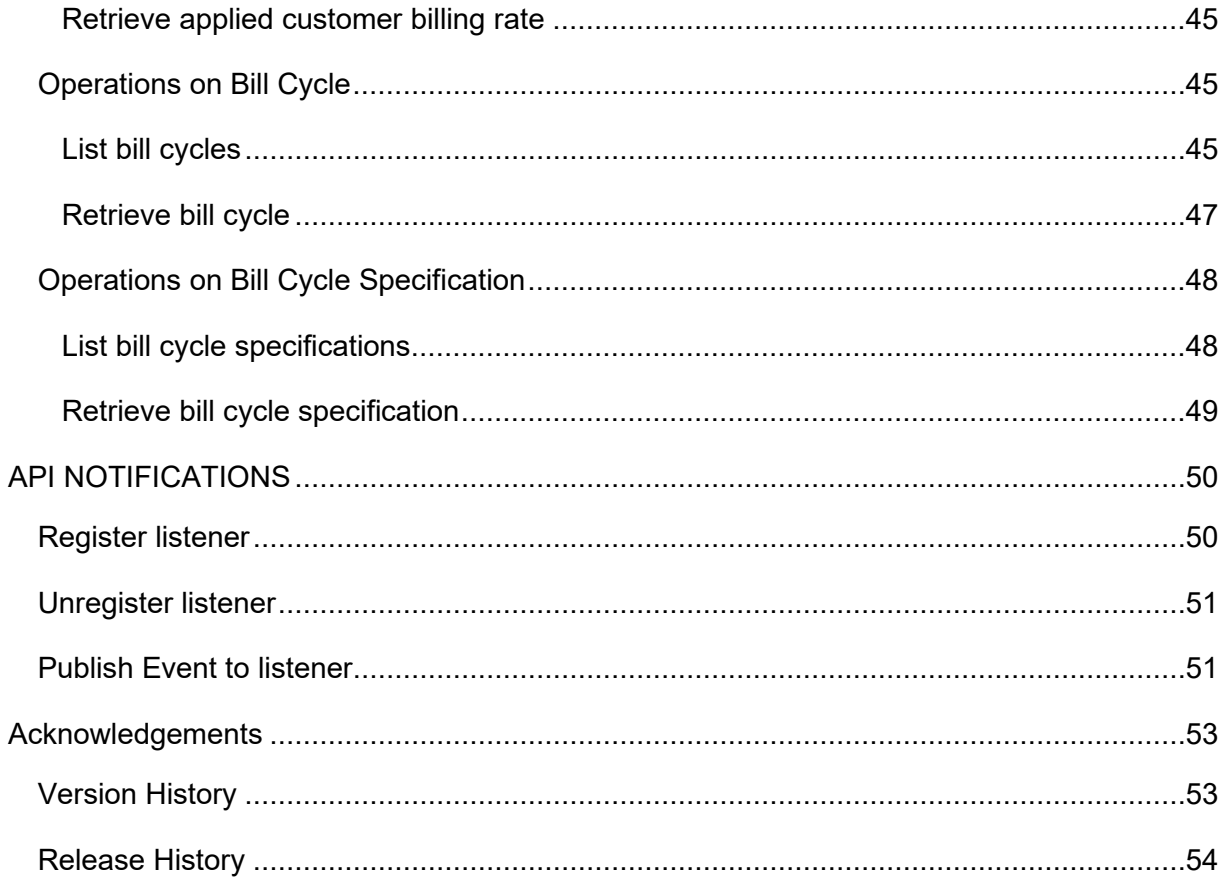

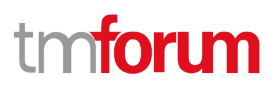

## <span id="page-4-0"></span>List of Tables

N/A

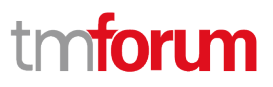

## <span id="page-5-0"></span>Introduction

The following document is the specification of the REST API for customer bill management. It includes the model definition as well as all available operations.

Products subscribed by a customer are rated at different prices depending on product offering prices and prices rules and additional terms and conditions determined by the customer. The rating process takes product usages and applies rates to them. The billing process applies additional charges (recurring charges, one time charges), discounts and taxes to products then aggregate applied rates into bills sent to customers.

The bill, ultimate goal of a billing process, can be created as a result of a cycle run (done by batch in general) or by the result of others events such as a customer request or an account termination (done in real-time).

This API allows to find and retrieve one or several customer bills (also called invoices) produced for a customer. A customer bill is an electronic or paper document produced at the end of the billing process. The customer bill gathers and displays different items (applied customer billing rates generated during the rating and billing processes) to be charged to a customer. It represents a total amount due for all the products during the billing period and all significant information like dates, bill reference. The API model support the needs for the three basic billing types : postpaid periodical bill, postpaid real-time bill and prepaid real-time bill.

This API provides also operations to find and retrieve the details of applied customer billing rates presented on a customer bill.

Finally, this API allows to request in real-time a customer bill creation and to manage this request.

Note : Customer Billing covers business entities utilized by rating and billing processes. These entities form the Customer Bill ABE, the Applied Customer Billing Rate ABE and the Customer Bill Collection ABE. They are specified in the GB922 Customer document of the Framework SID Suite R16.5.0.

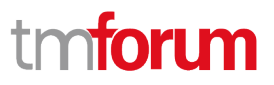

## <span id="page-6-0"></span>SAMPLE USE CASES

To illustrate JSON representation of resources concerned by these APIs, we use the 3 use cases detailed below.

### <span id="page-6-1"></span>**Use case 1: Retrieval of a Customer\_Bill**

This UC is simply the request to fetch one or more bills upon a customer request (self-service with a web site or on a call to a call center).

The bill itself is produced in a regular backoffice (batch) process which runs according to the bill cycle definitions.

The bill document should be an attachment to the customer bill resource (realized as reference to the bill document e.g. in PDF format)

The state of the bill is proposed as a set of possible values (enumeration) on the base type "string". The user is free to redefine this state according to his specific business needs.

### <span id="page-6-2"></span>**Use case 2: Request of an "off cycle" bill**

This UC illustrates the idea of the Customer Bill On Demand resource. This resource is a task type resource which triggers the generation of a bill outside the regular bill cycle.

A POST to create this resource implements the request to produce such an extra bill. The resource represents the status of this off cycle bill production.

### <span id="page-6-3"></span>**Use case 3: Patch of a customer bill**

This UC illustrates the need for a change in a customer bill. In general, a patch of a bill is not allowed in order to support the traceability of a bill (e.g. for tax reasons). But there exist some situations resulting in exceptions. This could be a misspelled name or a state change in case of disputes on the bill. This are only examples, there might be other reasons. The operator\* of this API has to decide to which extend a PATCH of a bill is meaningful and valid.

Remark on "misspelled name": The bill is issued to the person/organization named in the billing account. It should be corrected there. This doesn't necessarily regenerate the bill – the name of the addressee on the bill has to be changed (if specific conditions/constellations are met, the API operator\* has to decide).

\*operator: The communication service provider using this API to offer the resources internal or external.

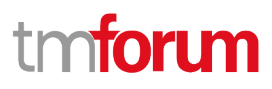

## <span id="page-7-0"></span>Support of polymorphism and extension patterns

Support of polymorphic collections and types and schema based extension is provided by means of a list of generic meta-attributes that we describe below. Polymorphism in collections occurs when entities inherit from base entities, for instance an ACustomerBill and BCustomerBill inheriting properties from the CustomerBill entity.

Generic support of polymorphism and pattern extensions is described in the TMF API Guidelines v3.0 Part 2 document.

The @type attribute provides a way to represent the actual class type of an entity. For example, within a list of CustomerBill instances some may be instances of ACustomerBill where other could be instances of BCustomerBill. The @type gives this information. All resources and sub-resources of this API have a @type attributes that can be provided when this is useful.

The @referredType can be used within reference entities (like for instance a CustomerBillRef object) to explicitly denote the actual entity type of the referred class. Notice that in reference entities the @type, when used, denotes the class type of the reference itself, such as ACustomerBillRef or BCustomerBillRef, and not the class type of the referred object. However since reference classes are rarely sub-classed, @type is generally not useful in reference objects.

The @schemaLocation property can be used in resources to allow specifying user-defined properties of an Entity or to specify the expected *characteristics* of an entity.

The @baseType attribute gives a way to provide explicitly the base of class of a given resource that has been extended.

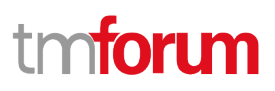

## <span id="page-8-0"></span>RESOURCE MODEL

### <span id="page-8-1"></span>**Managed Entity and Task Resource Models**

#### <span id="page-8-2"></span>**Customer Bill On Demand resource**

This resource is used to manage the creation request of a customer bill in real-time (on demand).

#### **Resource model**

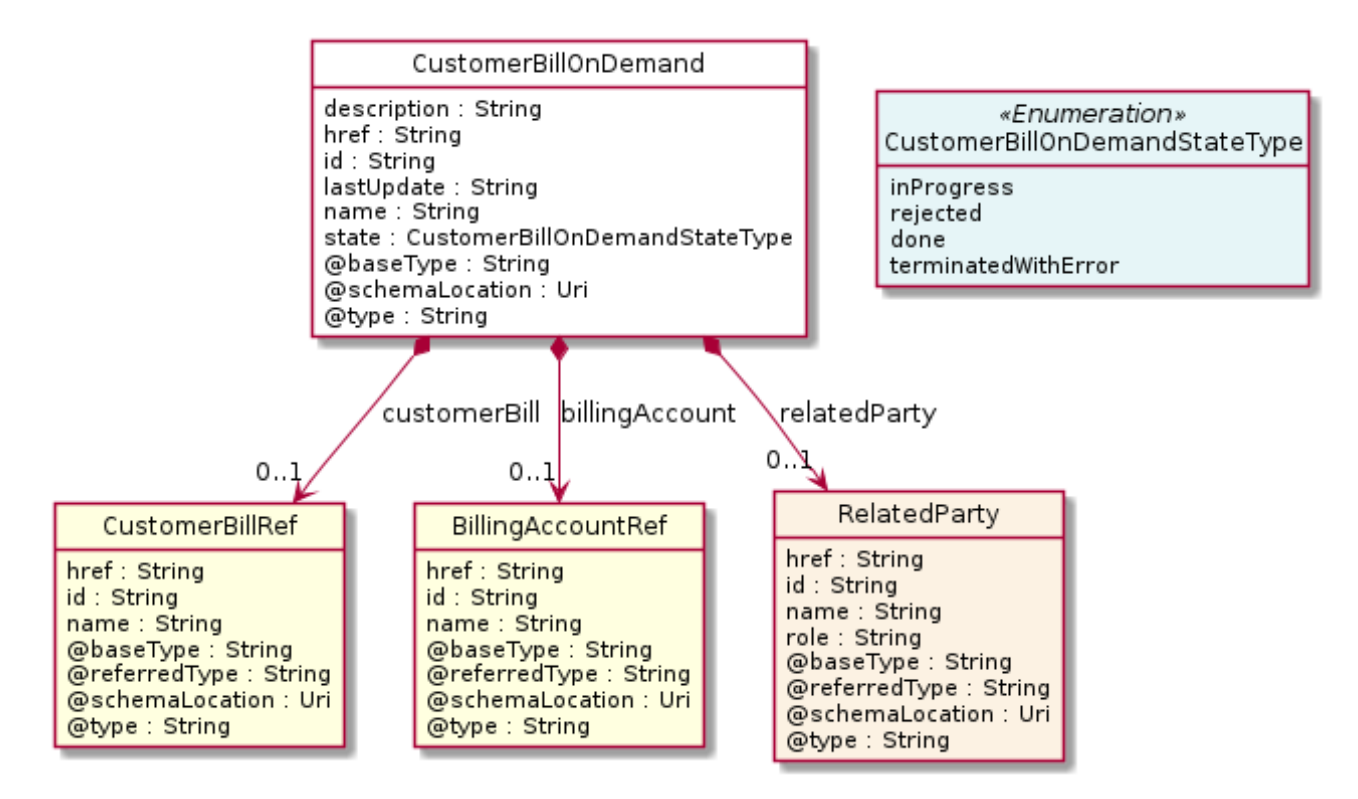

#### **Field descriptions**

#### *CustomerBillOnDemand* fields

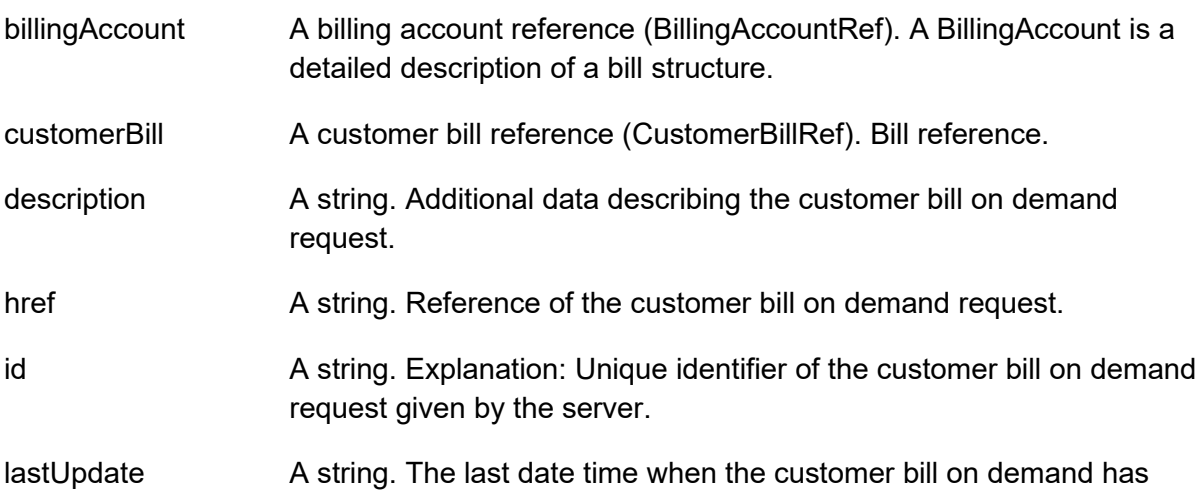

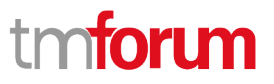

been updated.

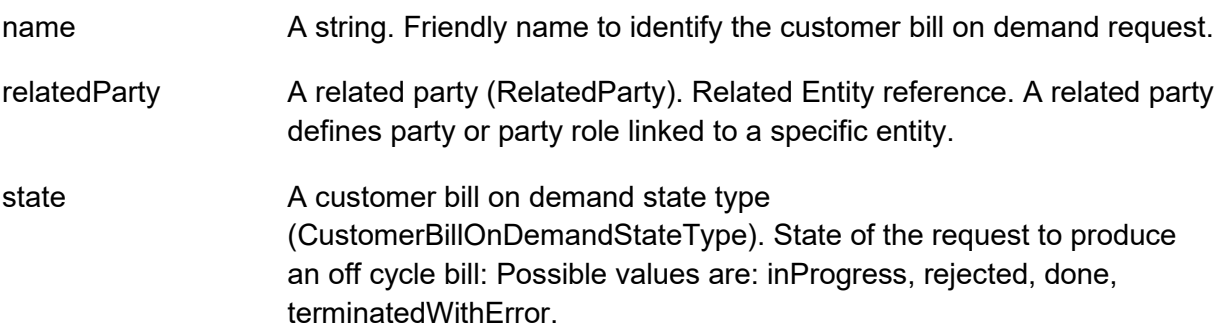

#### *RelatedParty* sub-resource

Related Entity reference. A related party defines party or party role linked to a specific entity.

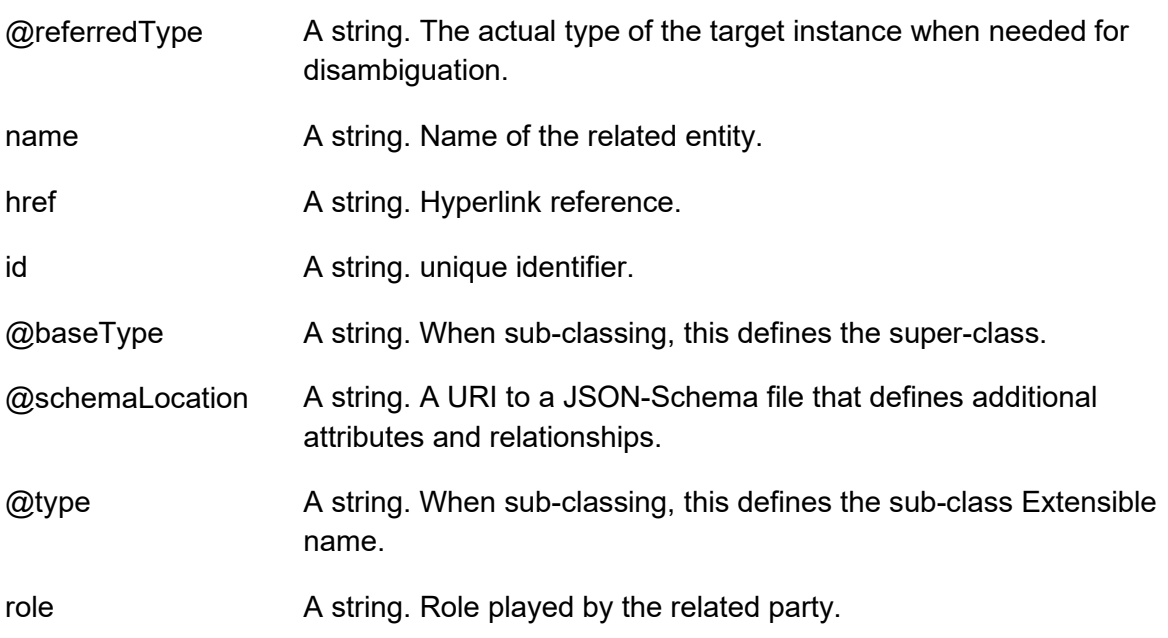

#### *BillingAccountRef* relationship

BillingAccount reference. A BillingAccount is a detailed description of a bill structure.

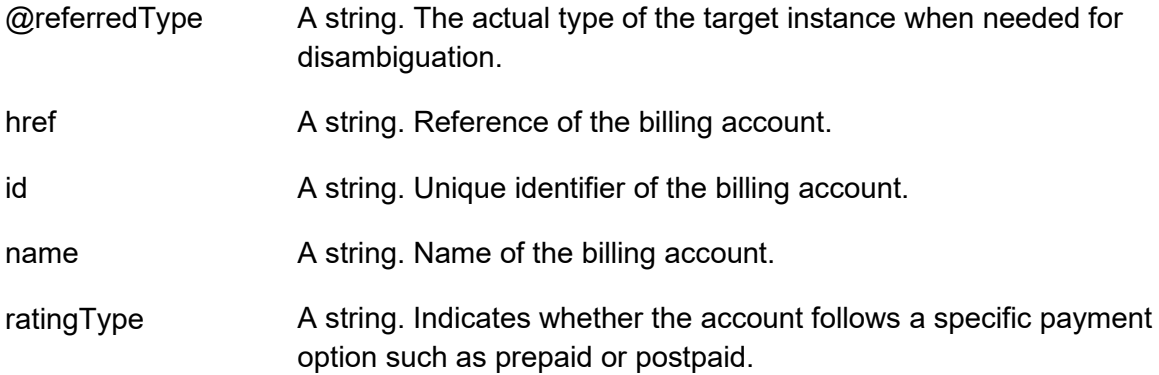

#### *CustomerBillRef* relationship

Bill reference.

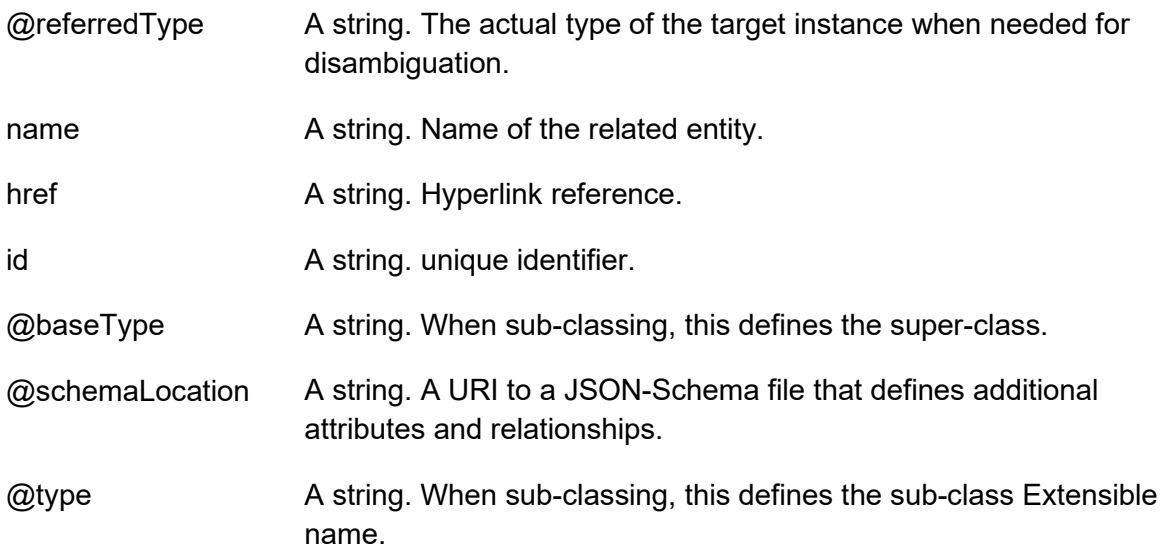

#### **Json representation sample**

We provide below the json representation of an example of a 'CustomerBillOnDemand' resource object

```
{
   "id": "D123",
   "href": "http://server:port/tmf-api/Customer_Bill_Management/v4/customerBillOnDemand/D123",
   "description": "Customer bill on demand",
   "lastUpdate": "2020-01-19T12:34:56.123Z",
   "name": "BillOnCustomerDemand",
   "billingAccount": {
     "id": "A0815",
     "href": "http://server:port/tmf-api/Account_Management/v4/billingAccount/A0815",
     "name": "BA Peter Retep",
     "@referredType": "BillingAccount",
     "@type": "BillingAccountRef",
     "@baseType": "BillingAccountREf",
     "@schemaLocation": "...some href..."
   },
   "customerBill": {},
   "relatedParty": {
     "id": "RP0815",
     "href": "http://server:port/tmf-api/Party_Management/v4/party/RP0815",
     "name": "Peter Retep",
     "role": "requester",
     "@referredType": "RelatedParty",
     "@type": "RelatedParty",
     "@baseType": "RelatedParty",
     "@schemaLocation": "...some href..."
   },
   "state": "inProgress",
   "@type": "CustomerBillOnDemand",
   "@baseType": "CustomerBillOnDemand",
   "@schemaLocation": "http://server:port/tmf-
```

```
api/Customer_Bill_Management/v4/schemas/customerBillOnDemand"
}
```
#### <span id="page-11-0"></span>**Customer Bill resource**

The customer bill. Can be a regular recurring bill or an extra bill on demand by the customer or the csp.

#### **Resource model**

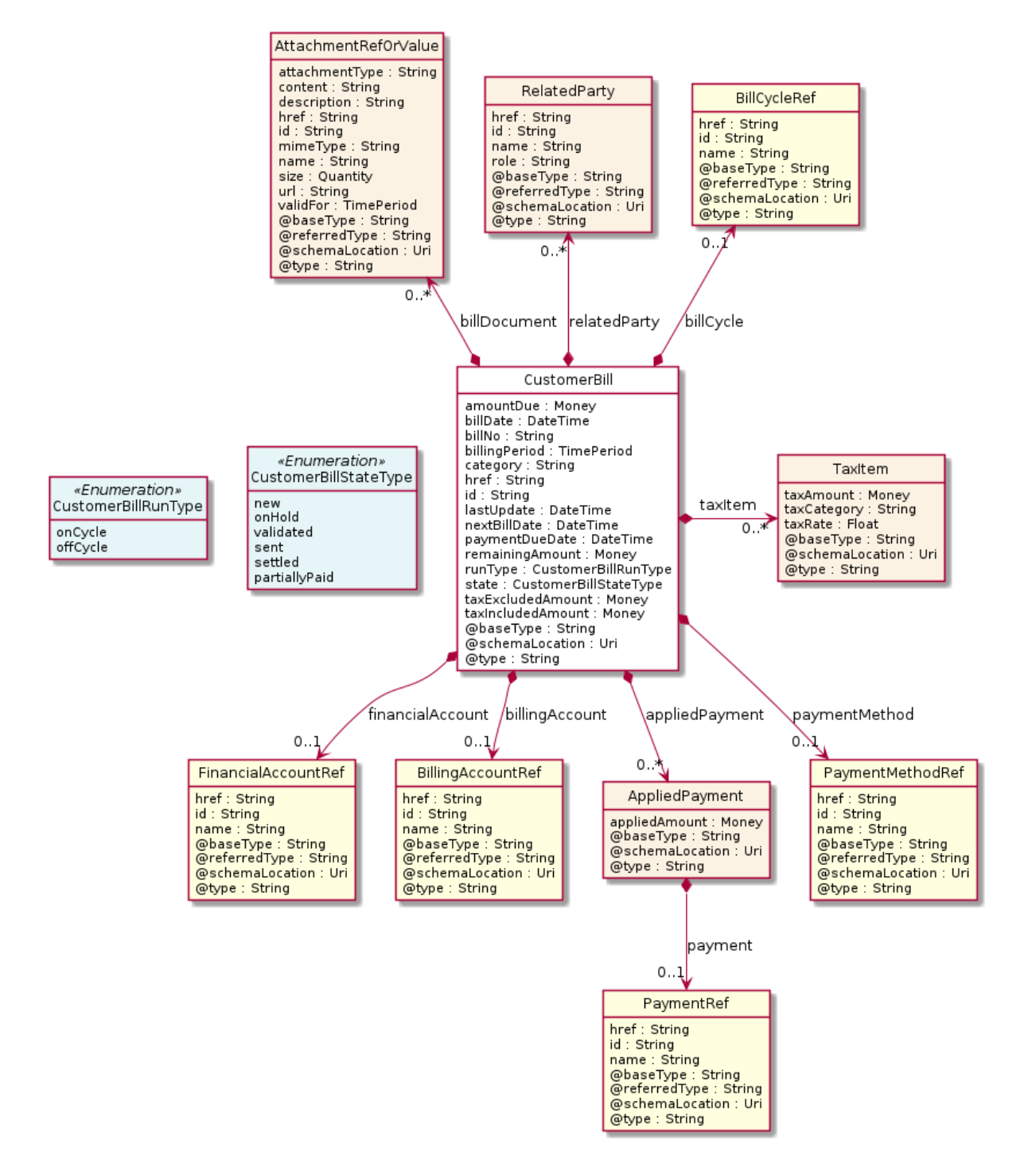

### **Field descriptions**

#### *CustomerBill* fields

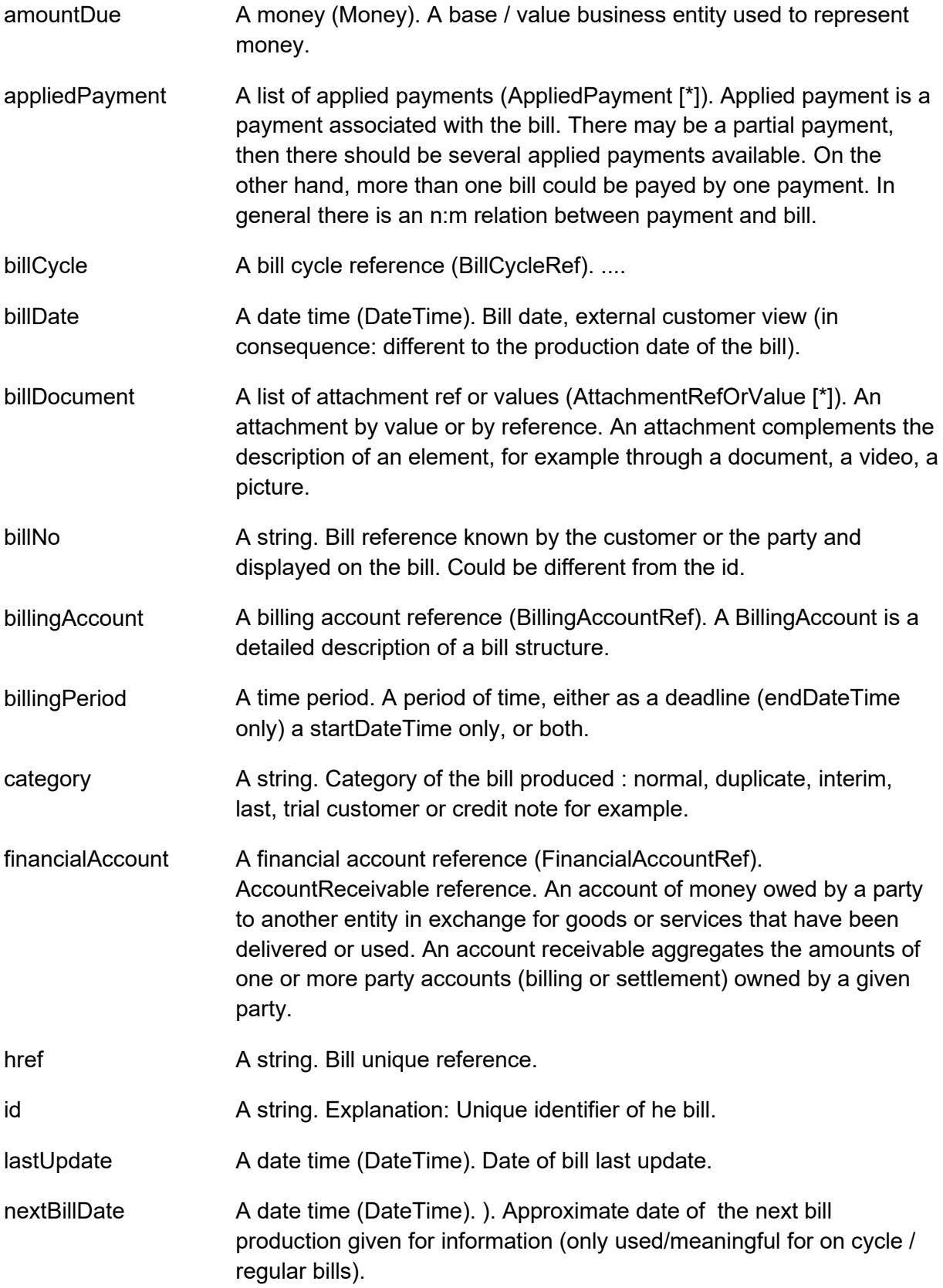

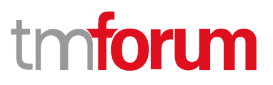

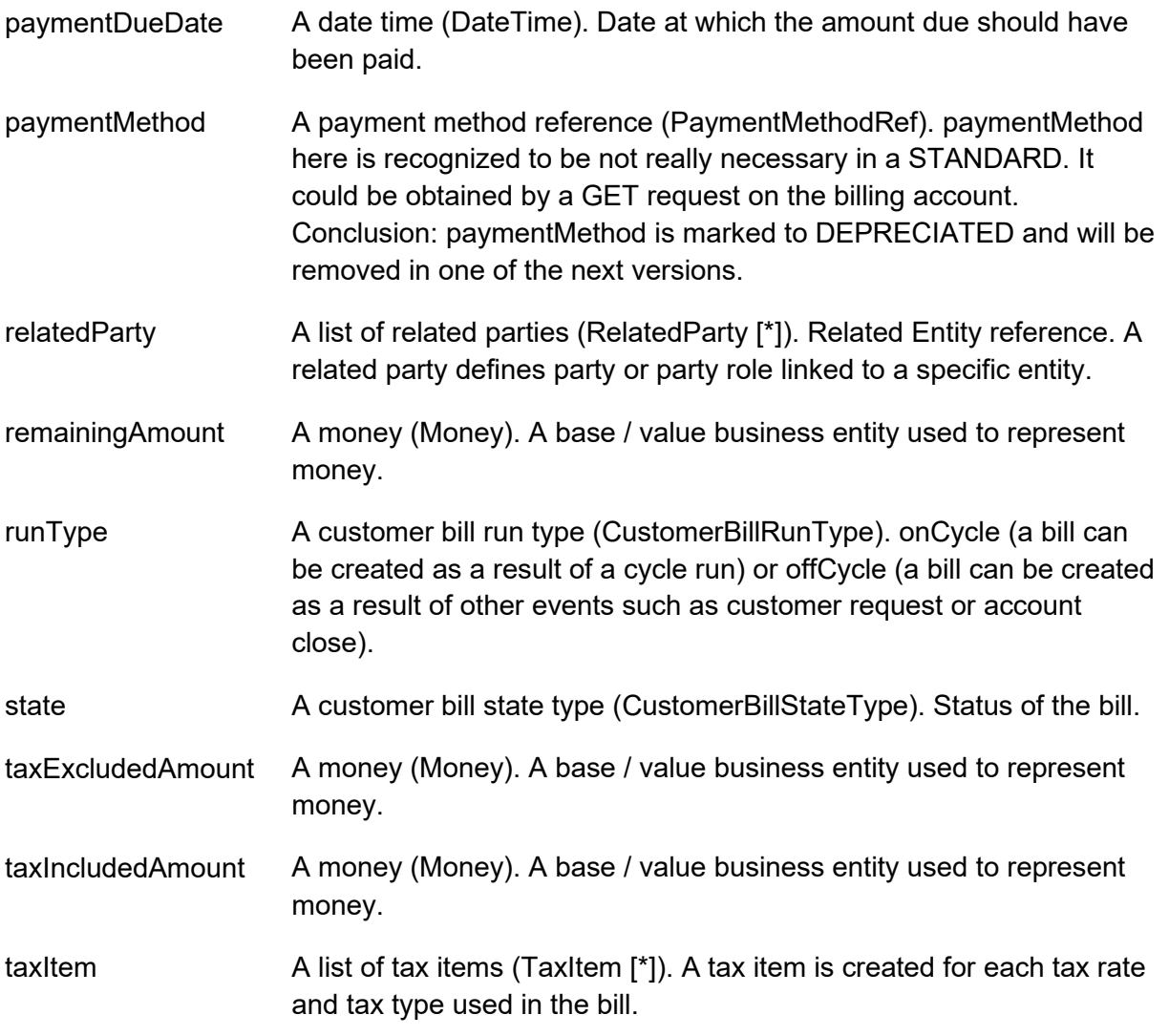

#### *AppliedPayment* sub-resource

The applied payment is the result of lettering process. It enables to assign automatically or manually part of incoming payment amount to a bill.

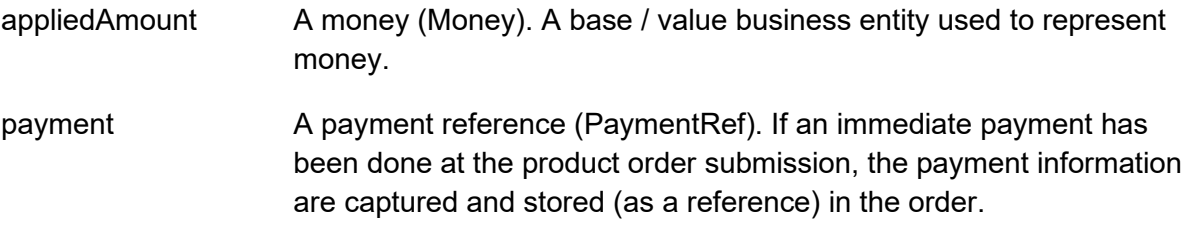

#### *AttachmentRefOrValue* sub-resource

An attachment by value or by reference. An attachment complements the description of an element, for example through a document, a video, a picture.

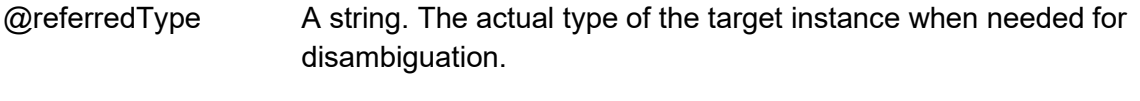

#### description A string. A narrative text describing the content of the attachment.

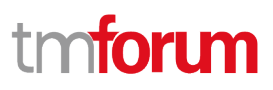

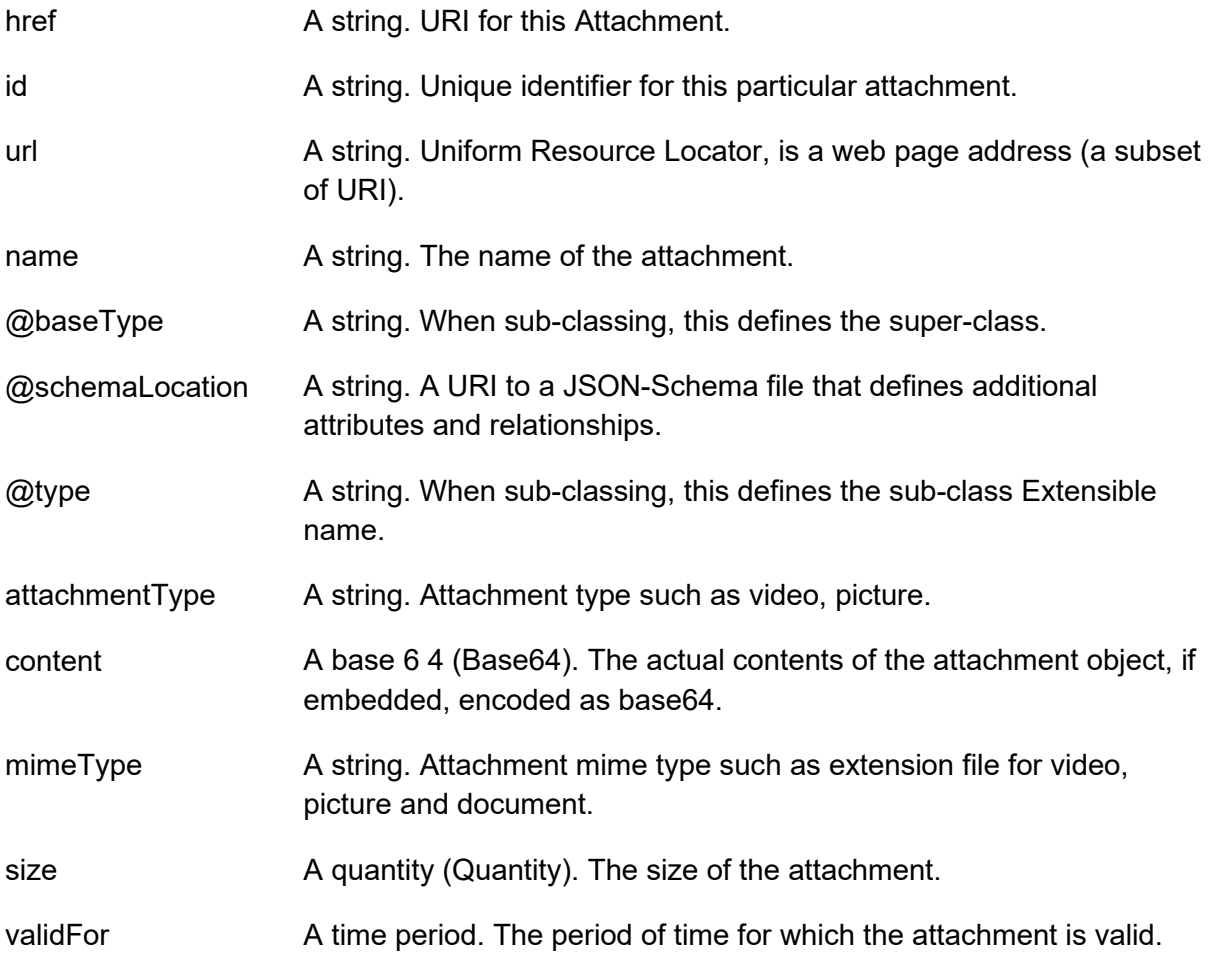

#### *Money* sub-resource

A base / value business entity used to represent money.

unit A string. Currency (ISO4217 norm uses 3 letters to define the currency).

value A float. A positive floating point number.

*Quantity* sub-resource

An amount in a given unit.

amount A float. Numeric value in a given unit.

units **A** string. Unit.

#### *RelatedParty* sub-resource

Related Entity reference. A related party defines party or party role linked to a specific entity.

@referredType A string. The actual type of the target instance when needed for disambiguation.

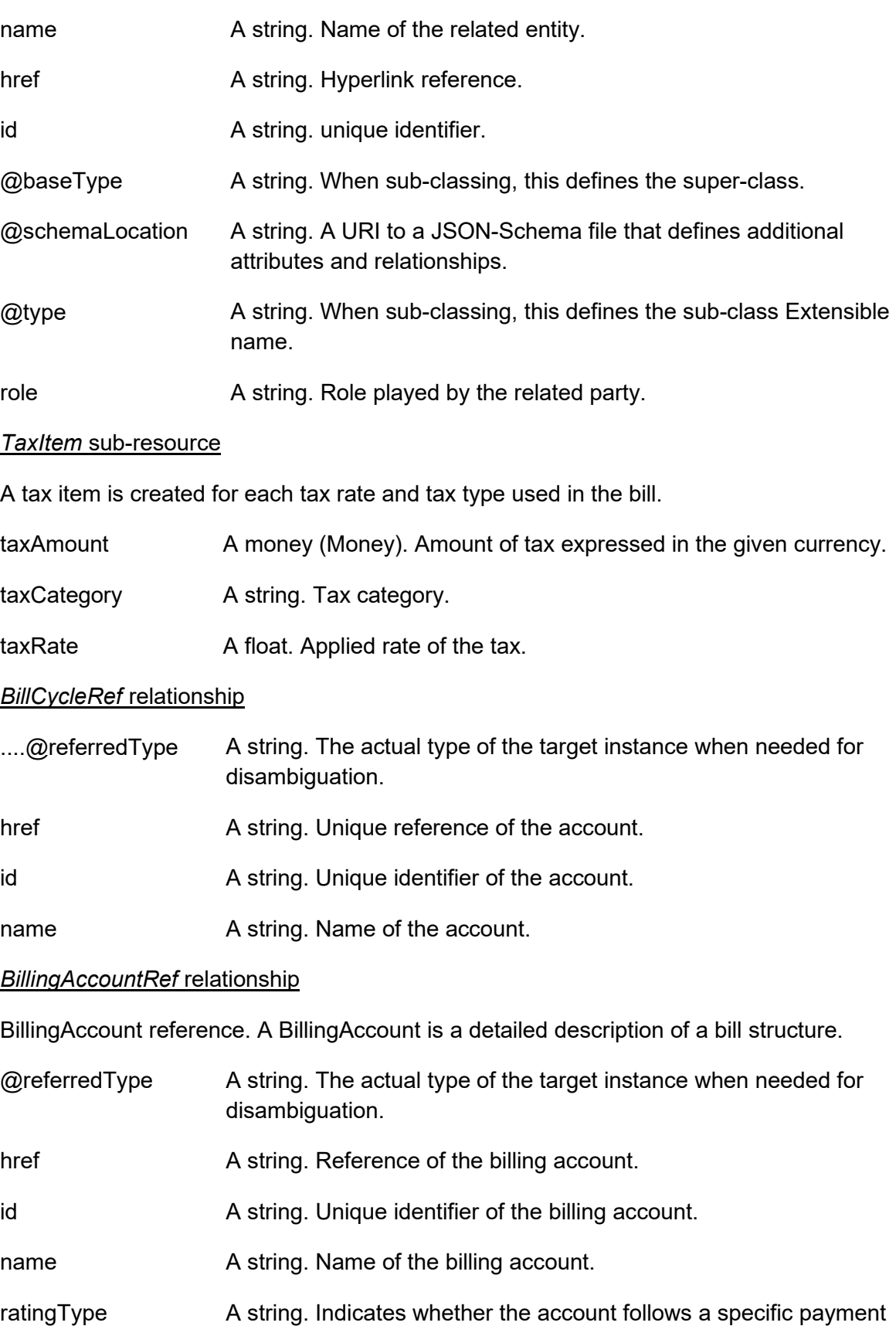

option such as prepaid or postpaid.

### *FinancialAccountRef* relationship

AccountReceivable reference. An account of money owed by a party to another entity in exchange for goods or services that have been delivered or used. An account receivable aggregates the amounts of one or more party accounts (billing or settlement) owned by a given party.

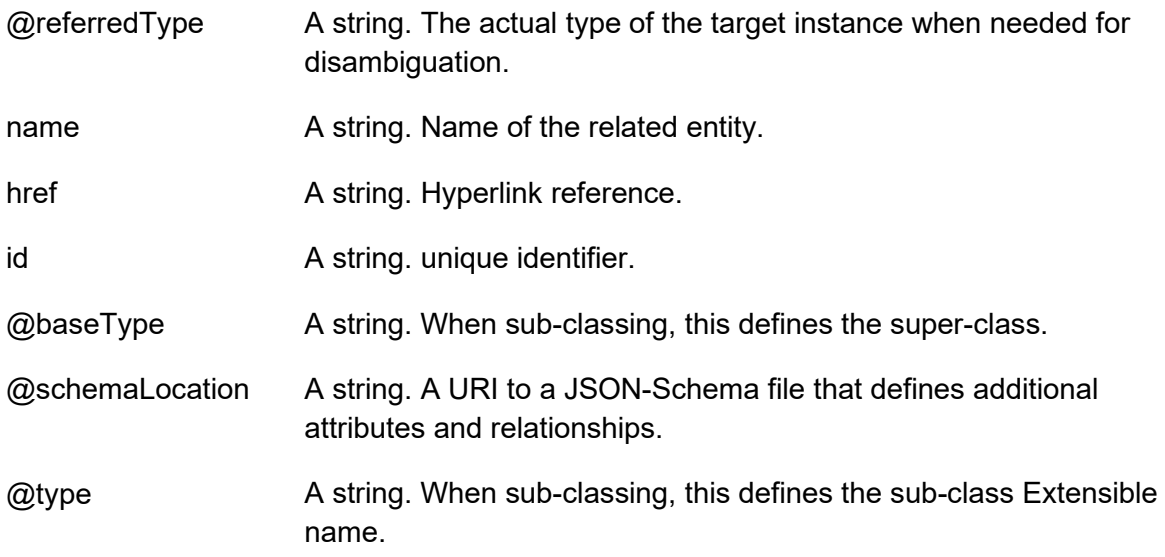

#### *PaymentMethodRef* relationship

PaymentMethod reference. A payment method defines a specific mean of payment (e.g direct debit).

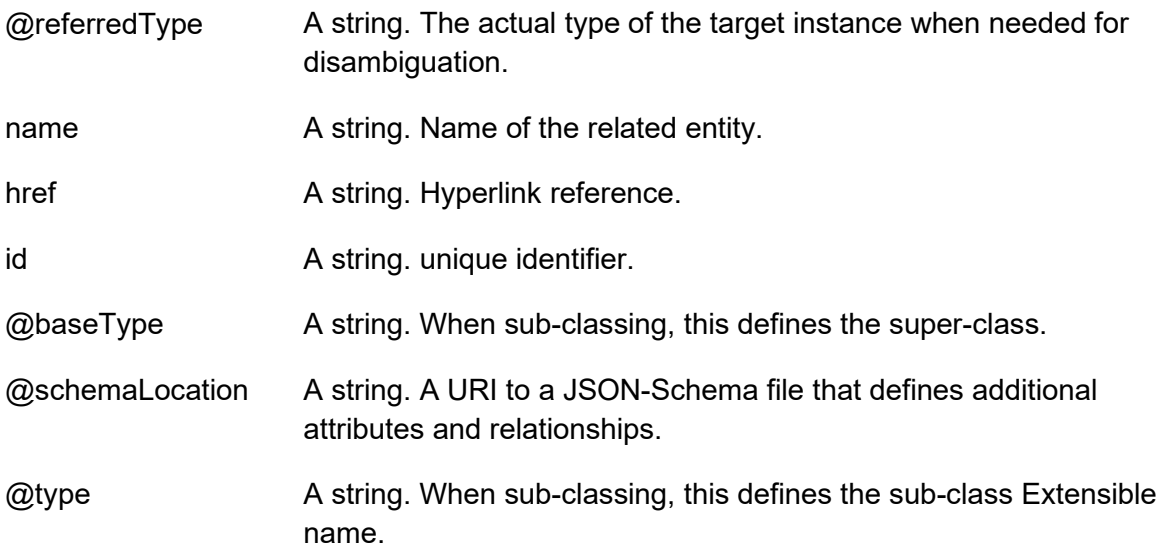

#### *PaymentRef* relationship

If an immediate payment has been done at the product order submission, the payment information are captured and stored (as a reference) in the order.

@referredType A string. The actual type of the target instance when needed for disambiguation.

# tm**fori m**

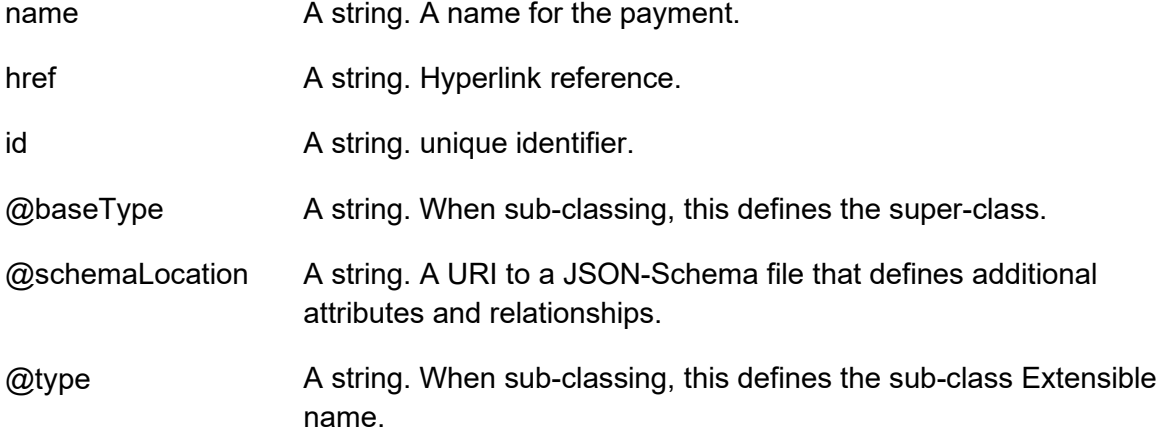

#### **Json representation sample**

We provide below the json representation of an example of a 'CustomerBill' resource object

```
{
   "id": "CB-123",
   "href": "https://server:port/tmf-api/Customer_Bill_Management/v4/customerBill/CB-123",
   "billNo": "780123456",
   "amountDue": {
      "unit": "EUR",
     "value": 0.0
   },
   "appliedPayment": [
      {
        "appliedAmount": {
          "unit": "EUR",
          "value": 50.0
       },
        "payment": {
          "id": "PAY-9876",
          "href": "https://server:port/tmf-api/Payment_Management/v4/payment/PAY-9876",
          "name": "csp-bill",
          "@referredtype": "Payment",
          "@type": "PaymentRef",
          "@baseType": "PaymentRef",
          "@schemaLocation": "...some href..."
        },
        "@type": "AppliedPayment",
        "@baseType": "AppliedPayment",
        "@schemaLocation": "...some href..."
     }
   ],
   "billCycle": {
     "id": "BC-1234",
     "href": "http://server:port/tmf-api/Customer_Bill_Management/v4/billcycle/BC-1234",
      "@referredType": "BillCycle",
      "@type": "BillCycleRef",
     "@baseType": "BillCycleRef",
     "@schemaLocation": "...some href..."
   },
   "billDate": "2020-01-05T12:00:56.982Z",
   "billDocument": [
```
# n**fori m**

```
 {
     "id": "DOC_1234",
     "href": "http://server:port/tmf-api/Document_Management/v4/document/DOC_1234",
     "attachmentType": "application/pdf",
     "content": "bill",
     "description": "regular monthly bill",
     "mimeType": "application/pdf",
     "size": 172851,
     "uri": "",
     "validfor": {
       "startDateTime": "2020-01-05T12:00:56.982Z",
       "endDateTime": "9999-12-31T23:59:59.999Z"
     },
     "@referredType": "application/pdf",
     "@type": "AttachmentRefOrValue",
     "@baseType": "AttachmentRefOrValue",
     "@schemaLocation": "...some href..."
   }
 ],
 "billingAccount": {
   "id": "A0815",
   "href": "http://host:port/tmf-api/Account_Management/v4/billingAccount/A0815",
   "name": "BA Peter Retep",
   "@referredType": "BillingAccount",
   "@type": "BillingAccountRef",
   "@baseType": "BillingAccountRef",
   "@schemaLocation": "...some href..."
 },
 "financialAccount": {
   "id": "FA12345",
   "href": "http://host:port/tmf-api/Account_Management/v4/financialAccount/FA12345",
   "name": "FA Peter Retep",
   "@referredType": "FinancialAccount",
   "@type": "FinancialAccountRef",
   "@baseType": "FinancialAccountRef",
   "@schemaLocation": "...some href..."
 },
 "billingPeriod": {},
 "category": "normal",
 "lastUpdate": "2020-01-05T12:00:56.982Z",
 "nextBillDate": "2020-02-05T12:00:00.000Z",
 "paymentDueDate": "2020-01-15T00:00:00.000Z",
 "paymentMethod": {},
 "relatedParty": [
   {}
 ],
 "remainingAmount": {
   "unit": "EUR",
   "value": 0.0
 },
 "runType": "regular bill run",
 "status": "settled",
 "taxExcludedAmount": {
   "unit": "EUR",
   "value": 40.0
 },
 "taxIncludedAmount": {
```
© TM Forum 2020. All Rights Reserved. Page 19 of 54

```
 "unit": "EUR",
      "value": 50.0
    },
    "taxItem": [
      {
         "taxAmount": {
          "unit": "EUR",
          "value": 10.0
         },
         "taxCategory": "VAT",
         "taxRate": 0.25,
         "@type": "TaxItem",
         "@baseType": "TaxItem",
         "@schemalocation": "...some uri..."
      }
    ],
    "@type": "CustomerBill",
    "@baseType": "CustomerBill",
    "@schemalocation": "...some uri..."
}
```
### <span id="page-19-0"></span>**Applied Customer Billing Rate resource**

A customer bill displays applied billing rates created before or during the billing process.

#### **Resource model**

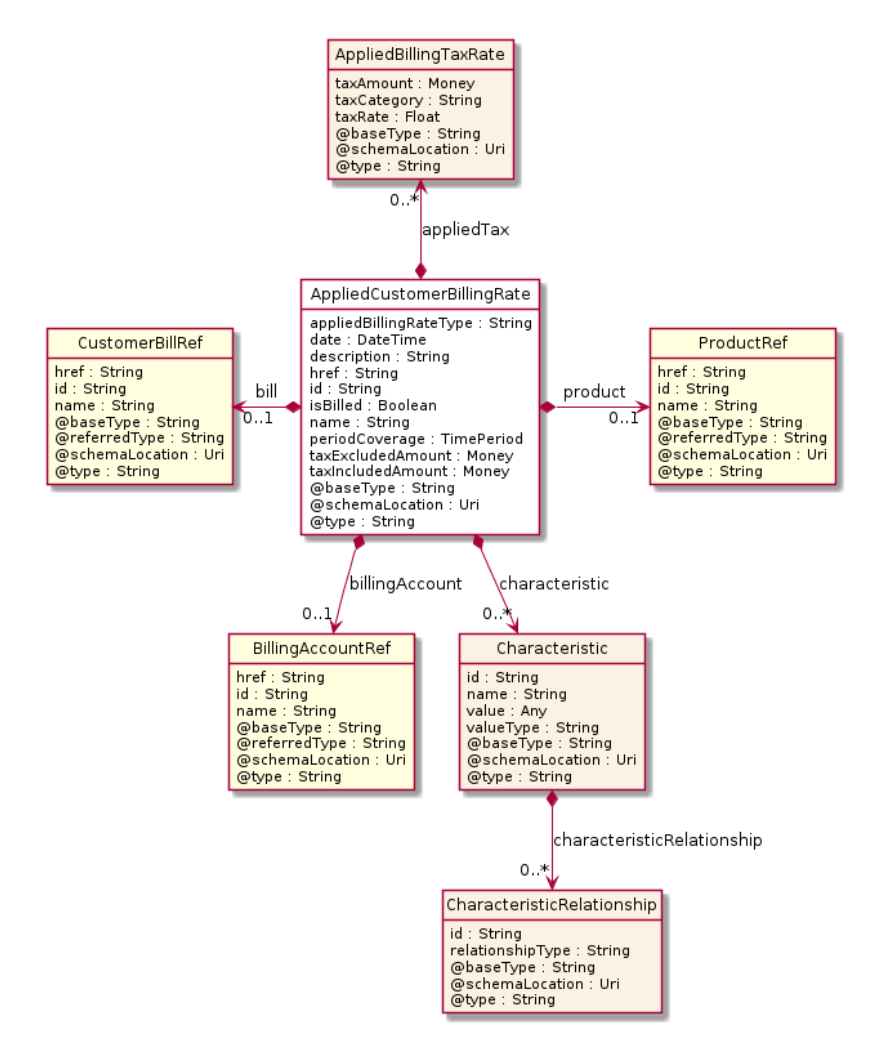

#### **Field descriptions**

#### *AppliedCustomerBillingRate* fields

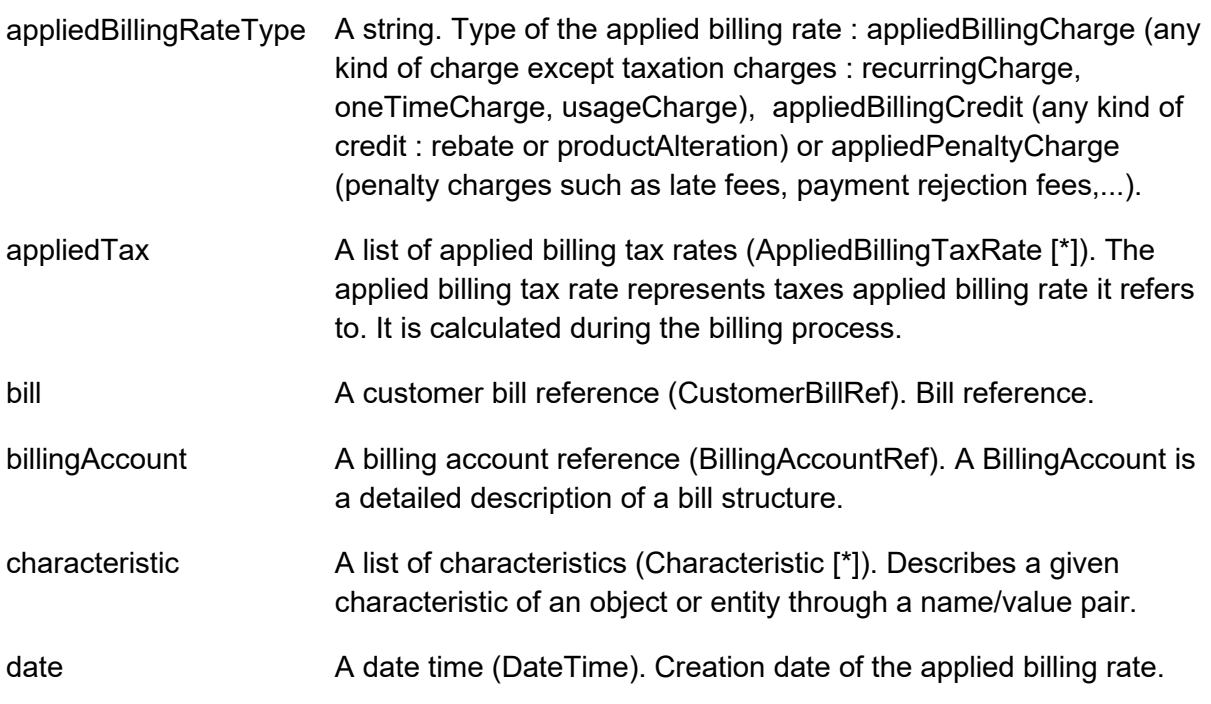

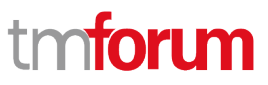

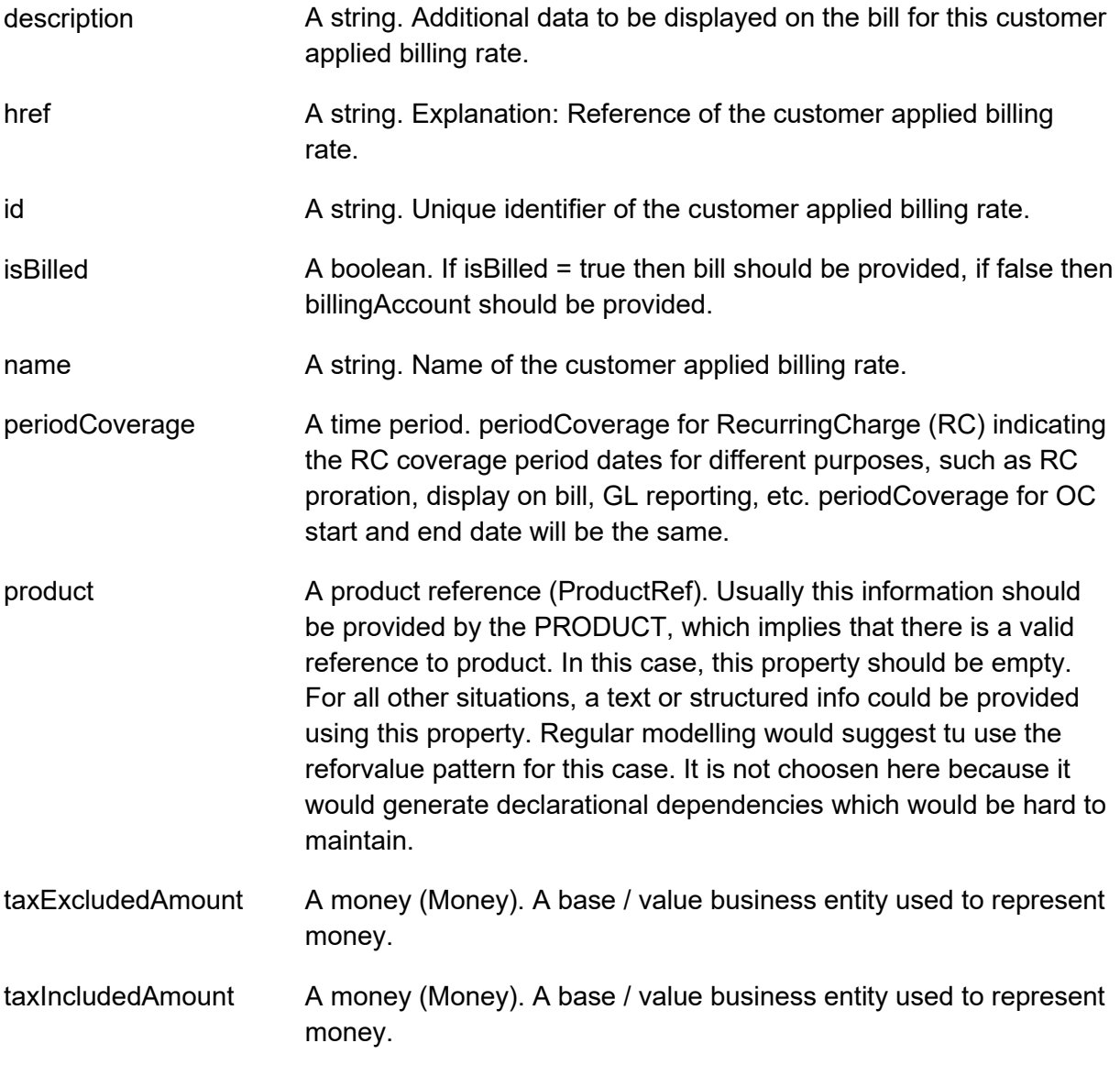

#### *AppliedBillingTaxRate* sub-resource

The applied billing tax rate represents taxes applied billing rate it refers to. It is calculated during the billing process.

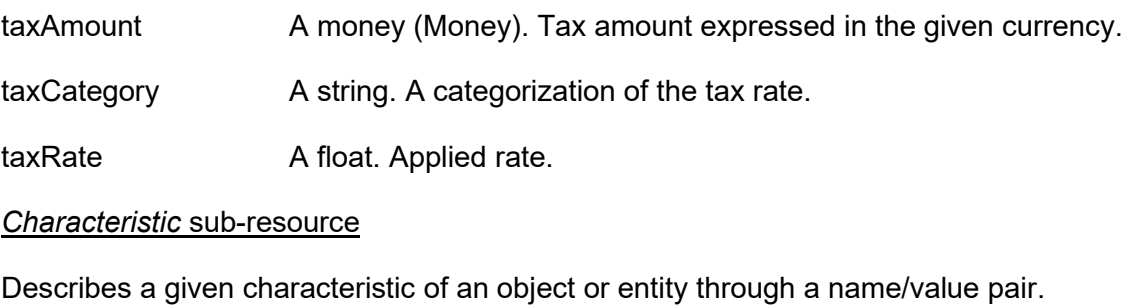

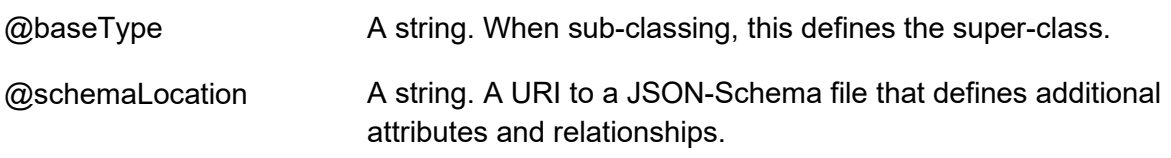

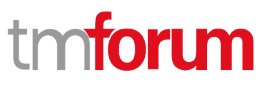

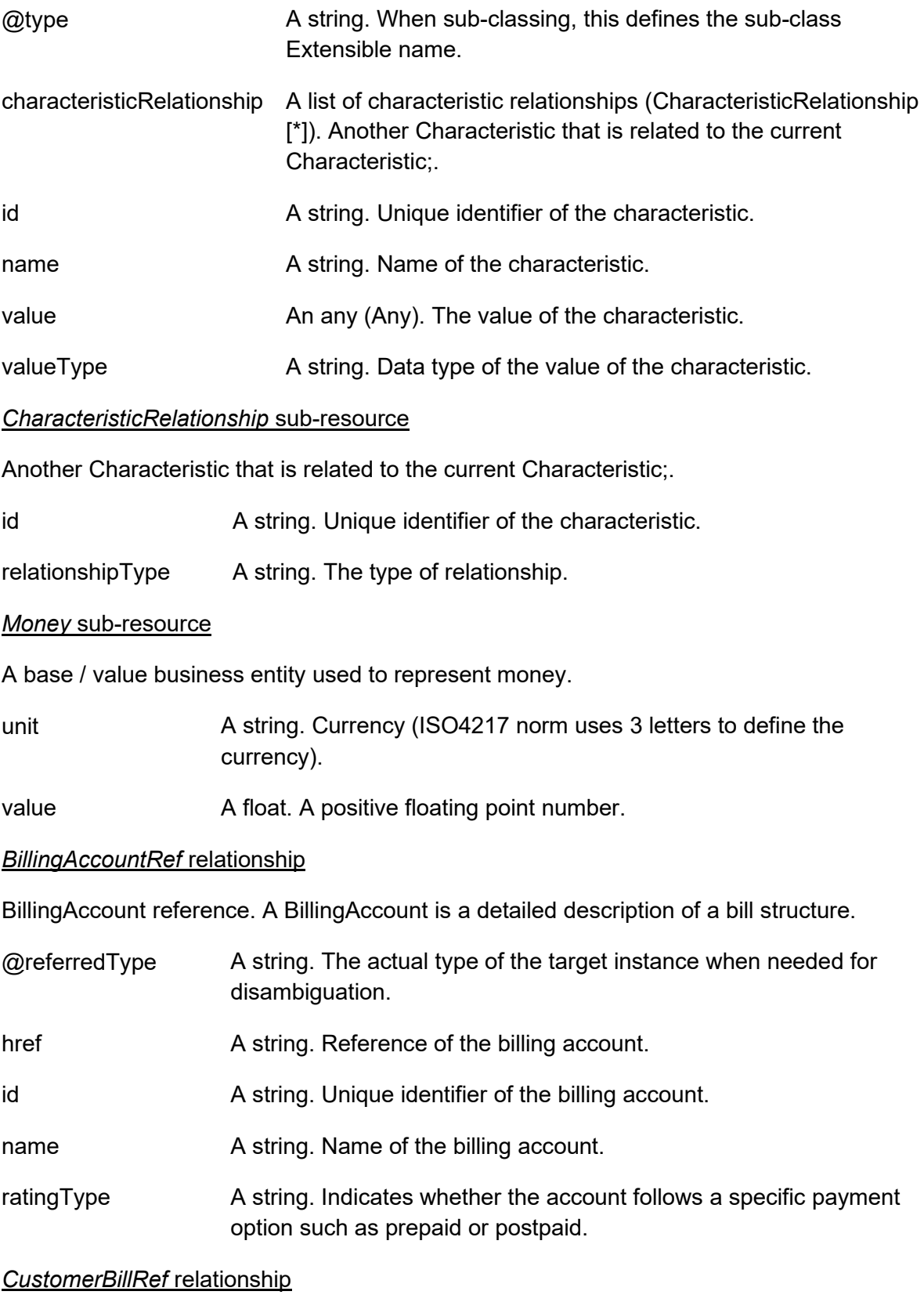

Bill reference.

@referredType A string. The actual type of the target instance when needed for disambiguation.

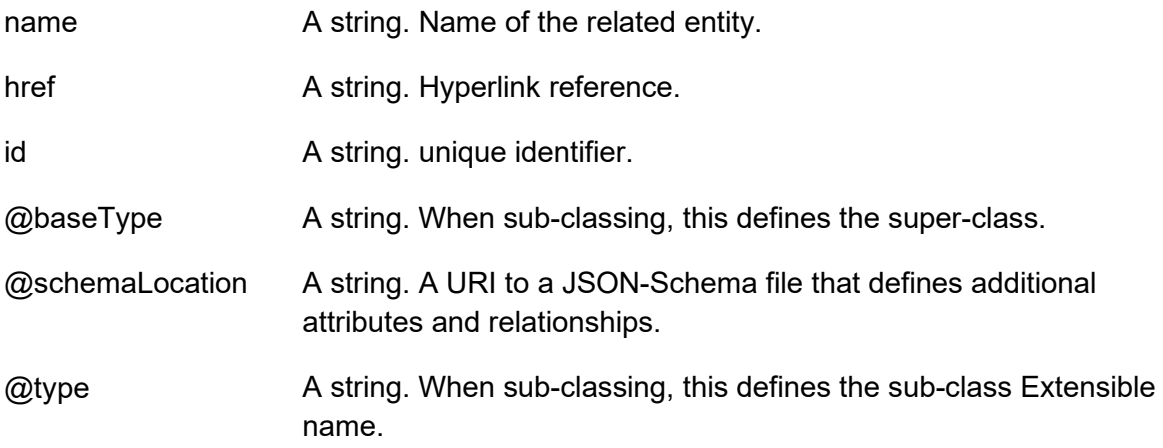

#### *ProductRef* relationship

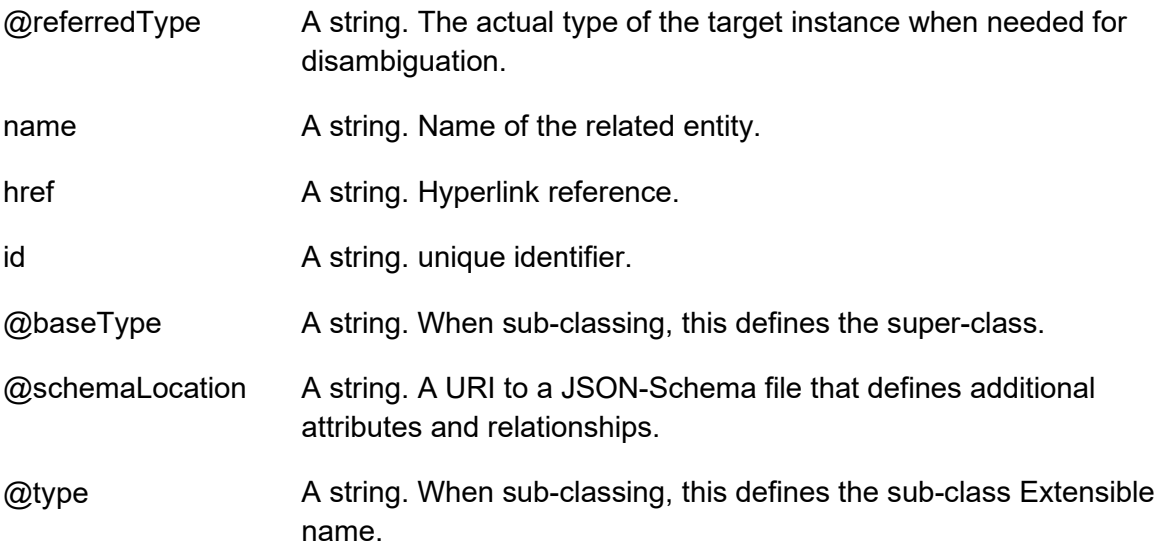

#### **Json representation sample**

We provide below the json representation of an example of a 'AppliedCustomerBillingRate' resource object

```
{
   "id": "ABR123",
   "href": "http://server:port/api/appliedCustomerBillingRate/v4.0/ABR123",
   "appliedBillingRateType": "monthly",
   "date": "2020-01-19T13:38:18.938Z",
   "description": "...some description...",
   "isBilled": true,
   "name": "...some meaningful name (maybe coming from catalogue?)...",
   "appliedTax": [
     {
        "taxCategory": "VAT",
        "taxRate": 20,
        "taxAmount": {
          "unit": "EUR",
          "value": 10.0
```
# n**fori m**

```
 },
       "@type": "AppliedBillingTaxRate",
       "@baseType": "AppliedBillingTaxRate",
       "@schemaLocation": "...href..."
     }
  ],
   "bill": {
     "id": "B123",
     "href": "http://server:port/api/bill/v4.0/B123",
     "name": "customer bill",
     "@referredType": "CustomerBill",
     "@type": "CustomerBillRef",
     "@baseType": "CustomerBillRef",
     "@schemaLocation": "...href..."
  },
   "billingAccount": {
     "id": "A0815",
     "href": "http://server:port/api/billingAccount/v4.0/A0815",
     "name": "BA Peter Retep",
     "@referredType": "BillingAccount",
     "@type": "BillingAccountRef",
     "@baseType": "BillingAccountRef",
     "@schemaLocation": "...href..."
  },
   "characteristic": [
     {
       "id": "string",
       "name": "string",
       "valueType": "string",
       "characteristicRelationship": [
\overline{\mathcal{L}} "id": "string",
            "relationshipType": "string",
            "@type": "CharacteristicRelationship",
            "@baseType": "CharacteristicRelationship",
            "@schemaLocation": "...href..."
         }
       ],
       "@type": "Characteristic",
       "@baseType": "Characteristic",
       "@schemaLocation": "...href..."
     }
  ],
   "periodCoverage": {
     "endDateTime": "2019-12-31T23:59:59.999Z",
     "startDateTime": "2019-12-01T00:00:00.000Z"
  },
   "product": {
     "id": "P-wfs-123",
     "href": "http://server:port/api/product/v4.0/P-wfs-123",
     "name": "CSPs wonderful fiber service",
     "@referredType": "Product",
     "@type": "ProductRef",
     "@baseType": "ProductRef",
     "@schemaLocation": "...href..."
  },
   "taxExcludedAmount": {
```
© TM Forum 2020. All Rights Reserved. Page 25 of 54

```
 "unit": "EUR",
      "value": 40.0
    },
    "taxIncludedAmount": {
       "unit": "EUR",
       "value": 50.0
    },
    "@type": "AppliedCustomerBillingRate",
    "@baseType": "AppliedCustomerBillingRate",
    "@schemaLocation": "...href..."
}
```
#### <span id="page-25-0"></span>**Bill Cycle resource**

A detailed description of a billing cycle and the various sub steps of a billing cycle.

#### **Resource model**

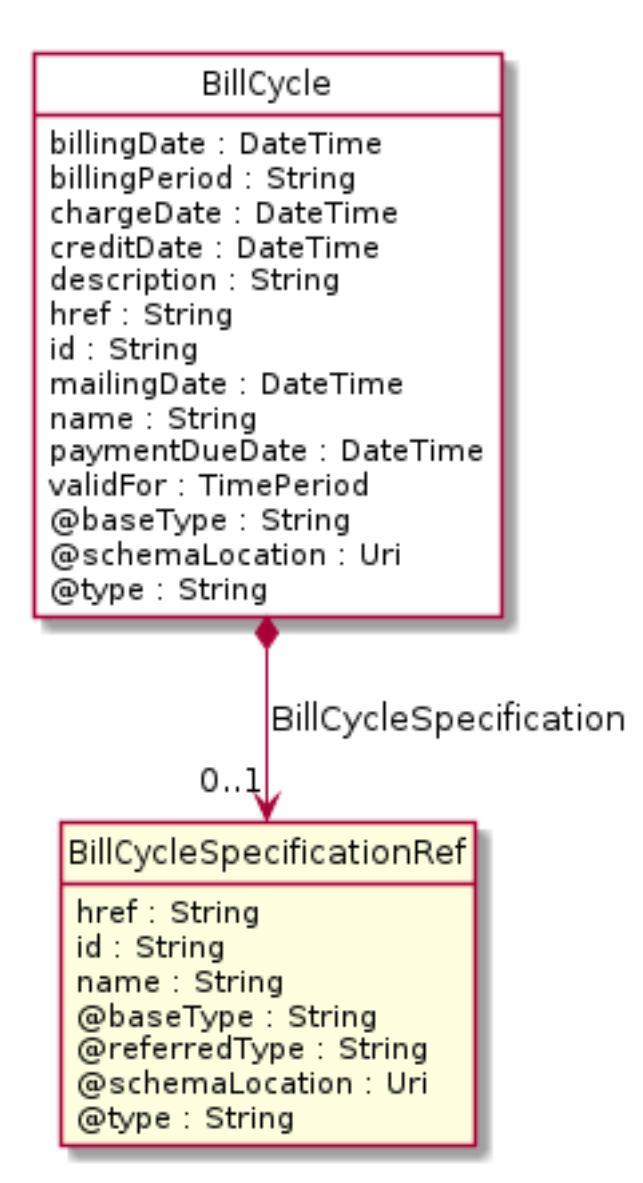

### **Field descriptions**

#### *BillCycle* fields

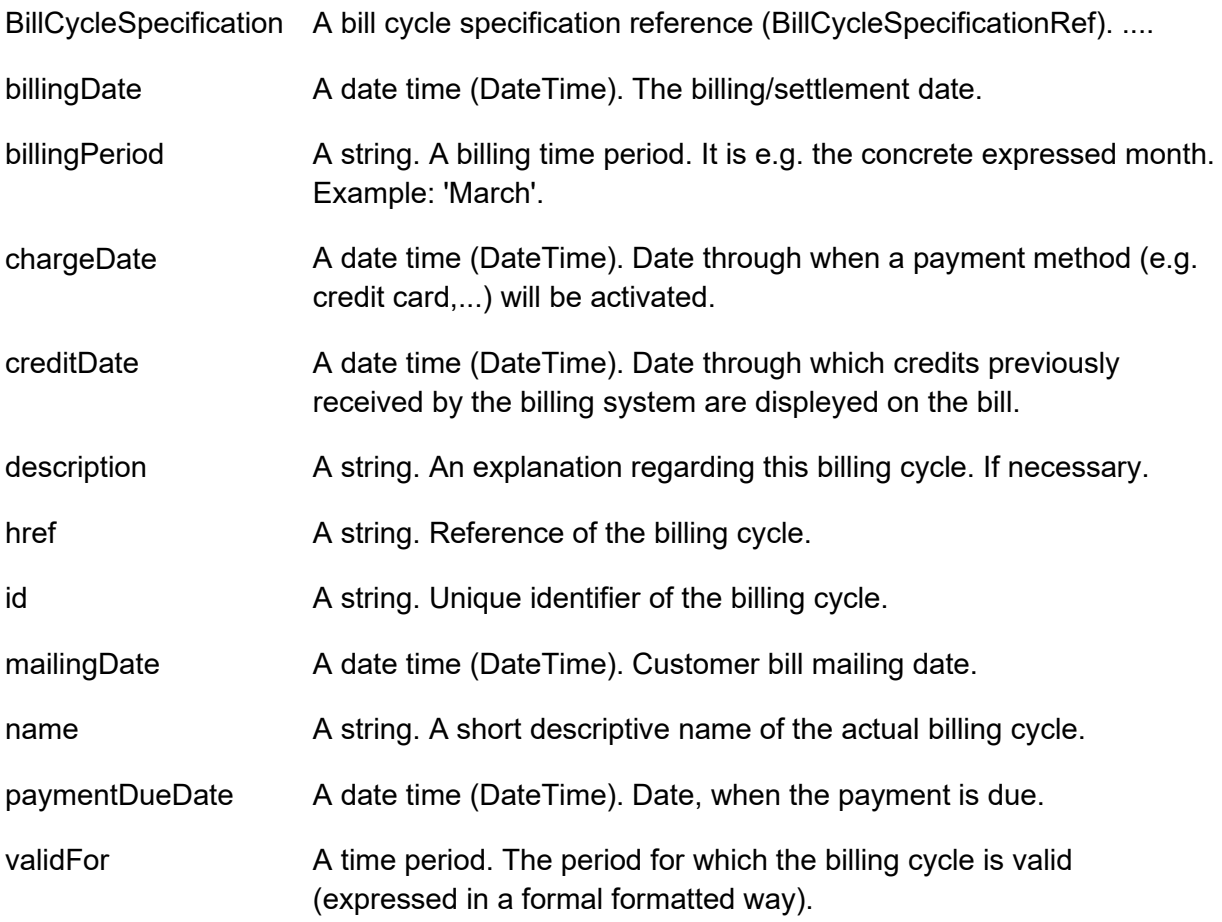

#### *BillCycleSpecificationRef* relationship

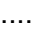

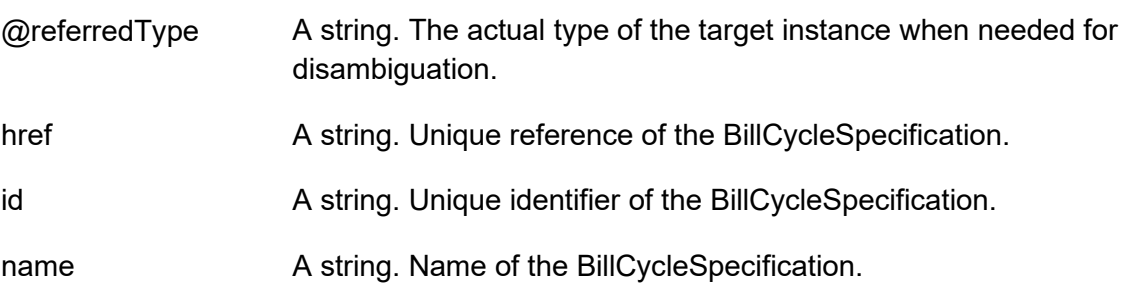

#### **Json representation sample**

We provide below the json representation of an example of a 'BillCycle' resource object

```
{
   "id": "BC-1234",
   "href": "http://server:port/tmf-api/Customer_Bill_Management/v4/billcycle/BC-1234",
   "name": "december regular bill run",
   "description": "regular bill run",
   "billingDate": "2020-01-22T12:00:56.982Z",
   "billingPeriod": "2019-12",
```
# tm**fori m**

```
 "chargeDate": "2020-01-27T00:00:00.000Z",
   "creditDate": "2020-01-31T23:59:59.999Z",
   "mailingDate": "2020-01-23T00:00:00.000Z",
   "paymentDueDate": "2020-02-03T23:59:59.999Z",
    "BillCycleSpecification": {
      "id": "BCSPEC-M",
      "href": "http://server:port/tmf-api/Customer_Bill_Management/v4/billCycleSpecification/BCSPEC-M",
      "name": "Regular Bill Cycle",
      "@referredType": "billCycleSpecification",
      "@baseType": "billCycleSpecificationRef",
      "@type": "billCycleSpecificationRef",
      "@schemalocation": "...some uri..."
   },
    "validFor": {
      "endDateTime": "2020-01-00T00:00:00.000Z",
      "startDateTime": "2020-12-31T23:59:59:999Z"
   },
   "@baseType": "BillCycle",
   "@type": "BillCycle",
   "@schemalocation": "...some uri..."
}
```
### <span id="page-27-0"></span>**Bill Cycle Specification resource**

A detailed description of a billing cycle and the various sub steps of a billing cycle.

#### **Resource model**

```
BillCycleSpecification
billingDateShift : Integer
billingPeriod: String
chargeDateOffset : Integer
creditDateOffset : Integer
description : String
frequency : String
href: String
id : String
mailingDateOffset: Integer
name: String
paymentDueDateOffset : Integer
validFor: TimePeriod
@baseType : String
@schemaLocation: Uri
@type : String
```
### **Field descriptions**

#### *BillCycleSpecification* fields

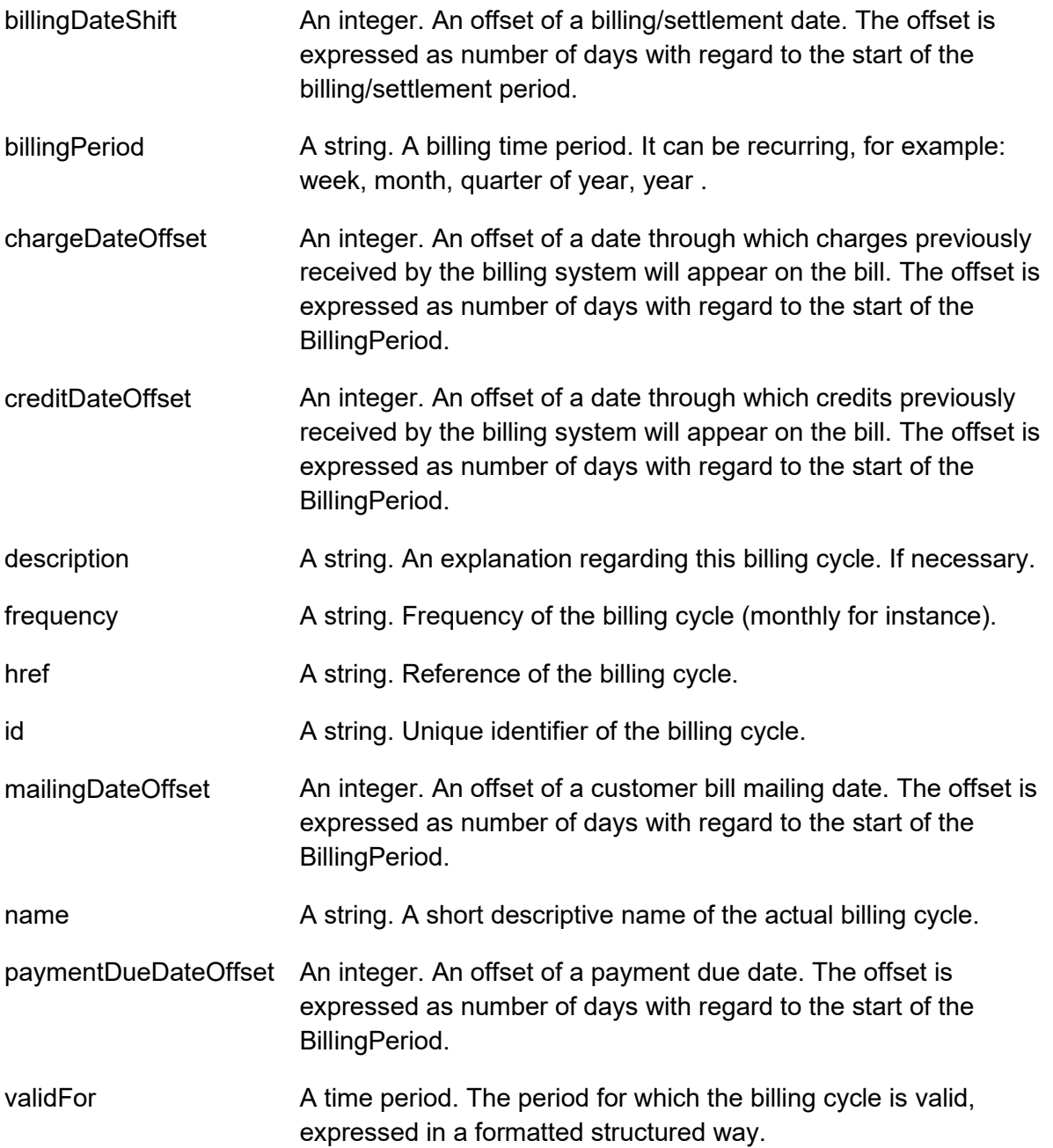

#### **Json representation sample**

We provide below the json representation of an example of a 'BillCycleSpecification' resource object

{ "id": "BCSPEC-M", "href": "http://server:port/tmf-api/Customer\_Bill\_Management/v4/billCycleSpecification/BCSPEC-M", "name": "regular on cycle bill specification", "billingDateShift": 0, "billingPeriod": "monthly", "chargeDateOffset": 5,

© TM Forum 2020. All Rights Reserved. **Page 29 of 54** Page 29 of 54

```
 "creditDateOffset": 14,
    "description": "Regular monthly bill cycle specification.",
    "frequency": "a string ...",
    "mailingDateOffset": 1,
    "paymentDueDateOffset": 6,
    "validFor": {}
}
```
Lore ipsum

### <span id="page-29-0"></span>**Notification Resource Models**

0 notifications are defined for this API

The notification structure for all notifications in this API follow the pattern depicted by the figure below.

A notification event resource (depicted by "SpecificEvent" placeholder) is a sub class of a generic Event structure containing at least an id of the event occurrence (eventId), an event timestamp (eventTime), and the name of the resource (eventType).

This notification structure owns an event payload structure ("SpecificEventPayload" placeholder) linked to the resource concerned by the notification using the resource name as access field ("resourceName" placeholder).

### Event

correlationId: String description : String domain: String eventId: Strng eventTime : DateTime eventType: String fieldPath : String href: String id: String priority: String timeOccurred: DateTime title: String SpecificEvent event 1 SpecificEventPayload resourceName 1 SpecificResource

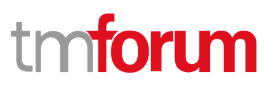

## <span id="page-31-0"></span>API OPERATIONS

Document only allowed following operation:

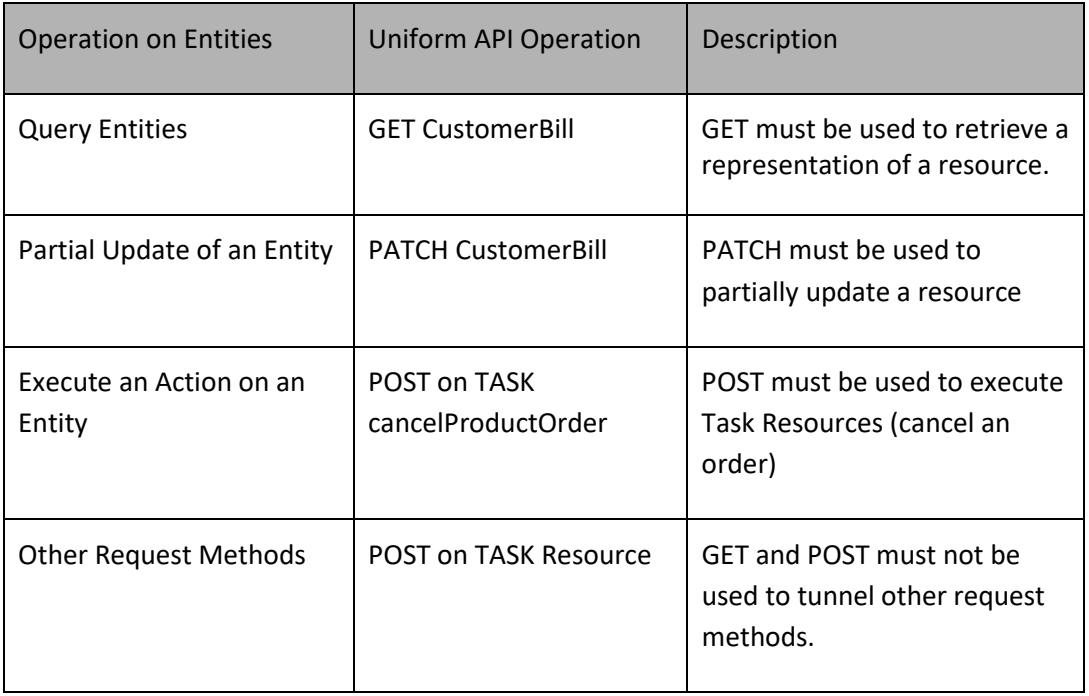

Filtering and attribute selection rules are described in the TMF REST Design Guidelines.

Notifications are also described in a subsequent section.

## <span id="page-31-1"></span>**Operations on Customer Bill On Demand**

### <span id="page-31-2"></span>**List customer bill on demands**

### **GET /customerBillOnDemand?fields=...&{filtering}**

#### **Description**

This operation list customer bill on demand entities. Attribute selection is enabled for all first level attributes. Filtering may be available depending on the compliance level supported by an implementation.

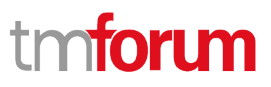

#### **Usage Samples**

Here's an example of an request for retrieving a list of BillCycleSpecification (Extra use case).

```
Request
GET /tmf-api/customerBillManagement/v4/customerBillOnDemand?fields=id,href,billingAccount
Accept: application/json
Response
200
\lceil\{ "id": "D123",
     "href": "http://server:port/tmf-api/Customer_Bill_Management/v4/customerBillOnDemand/D123",
     "billingAccount": {
       "id": "A0815",
       "href": "http://server:port/tmf-api/Account_Management/v4/billingAccount/A0815",
       "name": "BA Peter Retep",
       "@referredType": "BillingAccount",
       "@type": "BillingAccoutRef",
       "@baseType": "BillingAccoutRef",
       "@schemaLocation": "...some href..."
     },
     "@type": "CustomerBillOnDemand",
     "@baseType": "CustomerBillOnDemand",
     "@schemaLocation": "...some href..."
   },
   {
     "id": "D12345",
     "href": "http://server:port/tmf-api/Customer_Bill_Management/v4/customerBillOnDemand/D12345",
     "billingAccount": {
       "id": "A4712",
       "href": "http://server:port/tmf-api/Account_Management/v4/billingAccount/A4712",
       "name": "BA Claire Erialc",
       "@referredType": "BillingAccount",
       "@type": "BillingAccoutRef",
       "@baseType": "BillingAccoutRef",
       "@schemaLocation": "...some href..."
     },
     "@type": "CustomerBillOnDemand",
     "@baseType": "CustomerBillOnDemand",
     "@schemaLocation": "...some href..."
   }
]
```
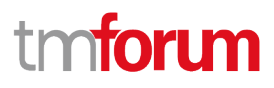

#### <span id="page-33-0"></span>**Retrieve customer bill on demand**

#### **GET**

### **/customerBillOnDemand/{id}?fields=...&{filtering}**

#### **Description**

This operation retrieves a customer bill on demand entity.

Attribute selection is enabled for all first level attributes.

Filtering on sub-resources may be available depending on the compliance level supported by an implementation.

#### **Usage Samples**

Here's an example of an request for retrieving a single BillCycle (Extra use case).

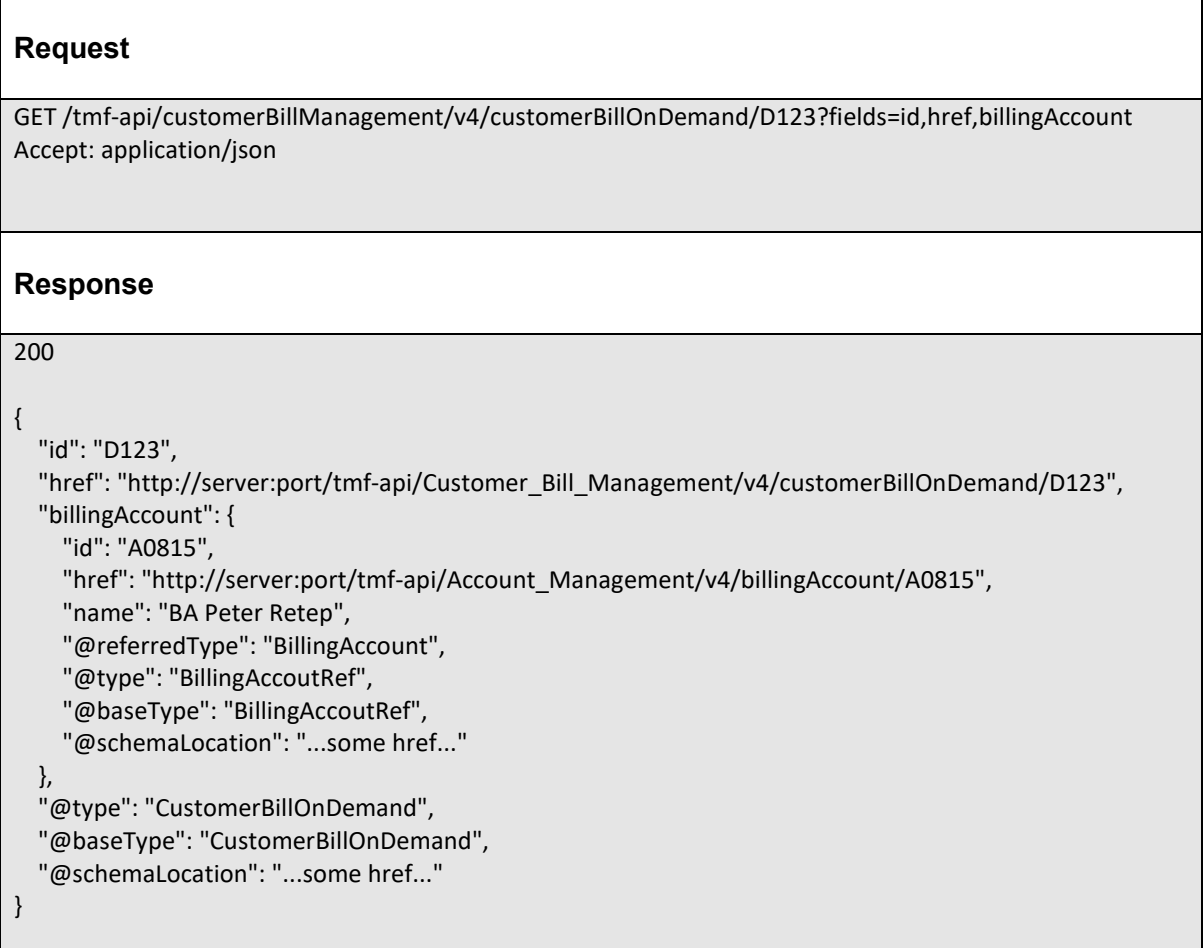

## tno**foru**

#### <span id="page-34-0"></span>**Create customer bill on demand**

### **POST /customerBillOnDemand**

#### **Description**

This operation creates a customer bill on demand entity.

#### **Mandatory and Non Mandatory Attributes**

The following tables provide the list of mandatory and non mandatory attributes when creating a CustomerBillOnDemand, including any possible rule conditions and applicable default values. Notice that it is up to an implementer to add additional mandatory attributes.

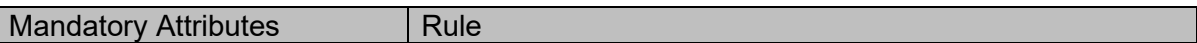

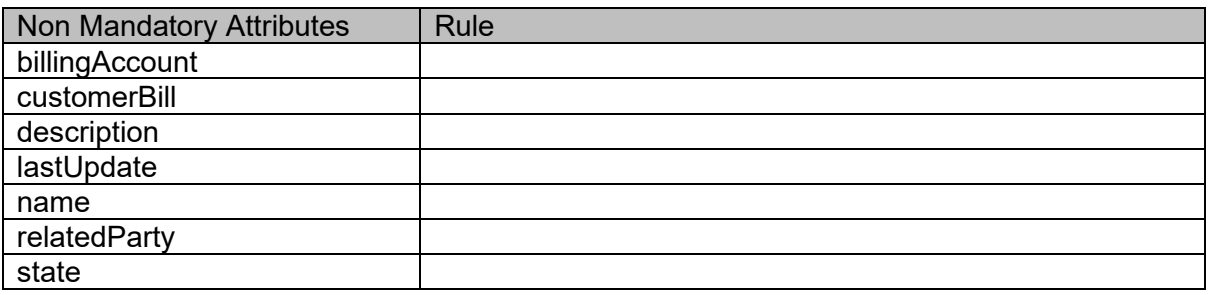

#### **Usage Samples**

Here's an example of an request for the creation af a customer bill on demand (Use case 2).

```
Request
POST /tmf-api/customerBillManagement/v4/customerBillOnDemand
Content-Type: application/json
{
   "description": "Customer bill on demand",
   "lastUpdate": "2020-01-19T12:34:56.123Z",
   "name": "BillOnCustomerDemand",
   "billingAccount": {
     "id": "A0815",
     "href": "http://server:port/tmf-api/Account_Management/v4/billingAccount/A0815",
     "name": "BA Peter Retep",
     "@referredType": "billingAccount"
   },
   "customerBill": {},
   "relatedParty": {
     "id": "RP0815",
     "href": "http://server:port/tmf-api/Party_Management/v4/party/RP0815",
     "name": "Peter Retep",
     "role": "requester",
     "@referredType": "relatedParty"
 },
```
## tno**foru**

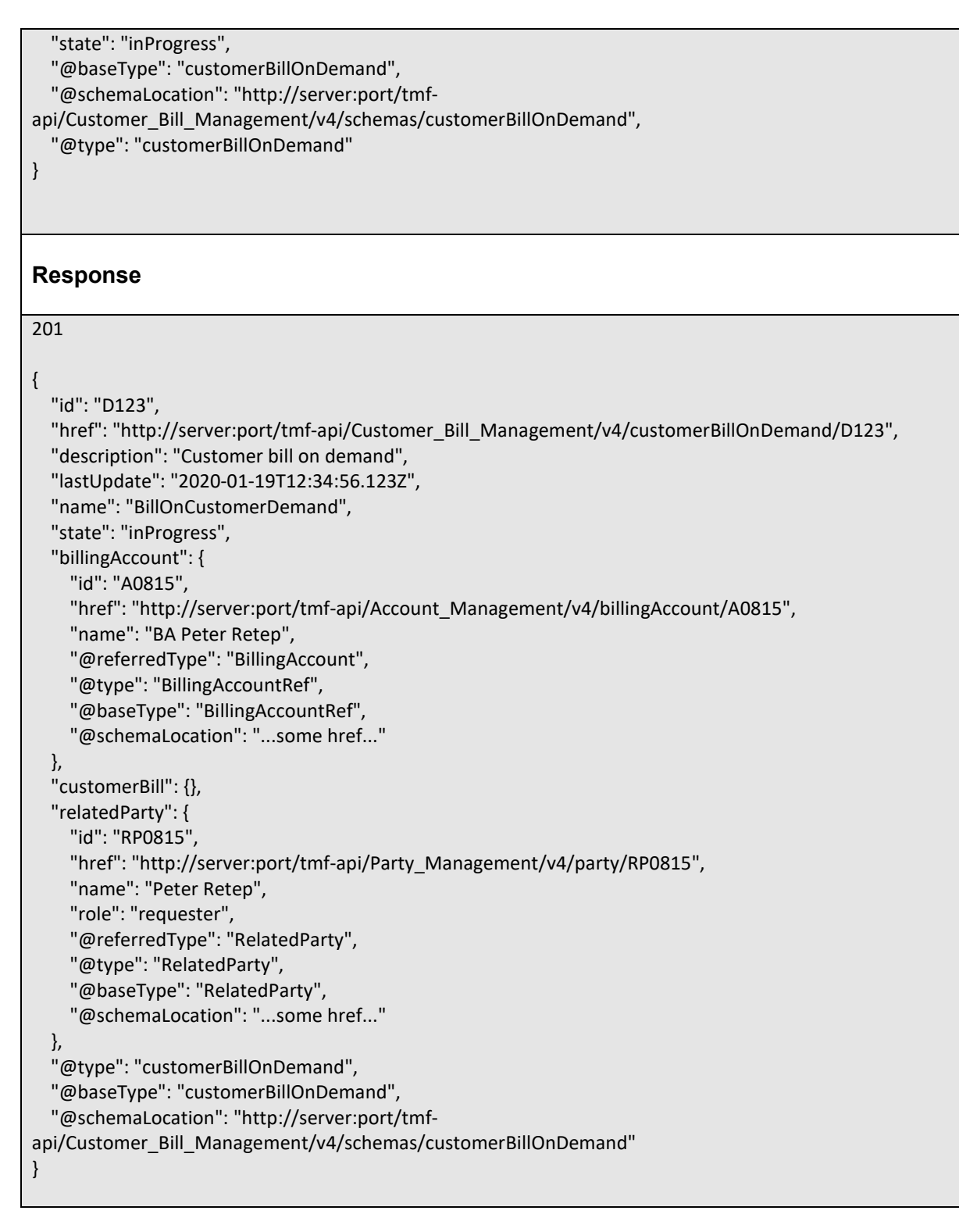

## <span id="page-35-0"></span>**Operations on Customer Bill**

### <span id="page-35-1"></span>**List customer bills**

 **GET /customerBill?fields=...&{filtering}**

### **Description**

This operation list customer bill entities. Attribute selection is enabled for all first level attributes. Filtering may be available depending on the compliance level supported by an implementation.

#### **Usage Samples**

Here's an example of an request for retrieving a list of CustomerBills (Use Case 1).

```
Request
GET /tmf-api/customerBillManagement/v4/customerBill?fields=id, href, billingAccount
Accept: application/json
Response
200
[
   {
     "id": "CB-123",
     "href": "https://server:port/tmf-api/Customer_Bill_Management/v4/customerBill/CB-123",
     "billingAccount": {
       "id": "A0815",
       "href": "http://host:port/tmf-api/Account_Management/v4/billingAccount/A0815",
       "name": "BA Peter Retep",
       "@referredType": "billingAccount",
       "@type": "billingAccountRef",
       "@baseType": "billingAccountRef",
       "@schemaLocation": "...some href..."
     }
   },
   {
     "id": "CB-456",
     "href": "https://server:port/tmf-api/Customer_Bill_Management/v4/customerBill/CB-456",
     "billingAccount": {
       "id": "A4712",
       "href": "http://host:port/tmf-api/Account_Management/v4/billingAccount/A4712",
       "name": "BA Claire Erialc",
       "@referredType": "billingAccount",
       "@type": "billingAccountRef",
       "@baseType": "billingAccountRef",
       "@schemaLocation": "...some href..."
     }
   }
]
```
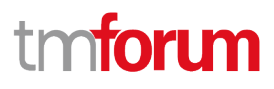

#### <span id="page-37-0"></span>**Retrieve customer bill**

### **GET /customerBill/{id}?fields=...&{filtering}**

#### **Description**

This operation retrieves a customer bill entity.

Attribute selection is enabled for all first level attributes.

Filtering on sub-resources may be available depending on the compliance level supported by an implementation.

#### **Usage Samples**

Here's an example of an request for retrieving a single customer bill (See Use Case 1). The customer bill id is set to CB-123.

```
Request
GET /tmf-api/customerBillManagement/v4/customerBill/CB-123?fields=id, href, 
billingAccount,taxIncludedAmount
Accept: application/json
Response
200
{
   "id": "CB-123",
   "href": "https://server:port/tmf-api/Customer_Bill_Management/v4/customerBill/CB-123",
   "billingAccount": {
     "id": "A0815",
     "href": "http://host:port/tmf-api/Account_Management/v4/billingAccount/A0815",
     "name": "BA Peter Retep",
     "@referredType": "billingAccount",
     "@type": "CustomerBill",
     "@baseType": "CustomerBill",
     "@schemaLocation": "...some href..."
   },
   "taxIncludedAmount": {
     "unit": "EUR",
     "value": 50.0
   },
   "@type": "CustomerBill",
   "@baseType": "CustomerBill",
   "@schemaLocation": "...some href..."
}
```
#### <span id="page-37-1"></span>**Patch customer bill**

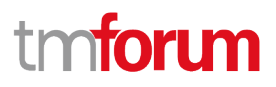

### **PATCH /customerBill/{id}**

#### **Description**

This operation allows partial updates of a customer bill entity. Support of json/merge (https://tools.ietf.org/html/rfc7386) is mandatory, support of json/patch (http://tools.ietf.org/html/rfc5789) is optional.

Note: If the update operation yields to the creation of sub-resources or relationships, the same rules concerning mandatory sub-resource attributes and default value settings in the POST operation applies to the PATCH operation. Hence these tables are not repeated here.

#### **Patchable and Non Patchable Attributes**

The tables below provide the list of patchable and non patchable attributes, including constraint rules on their usage.

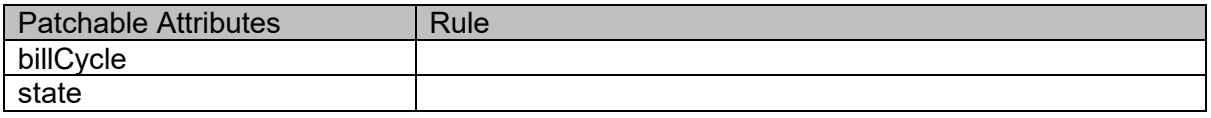

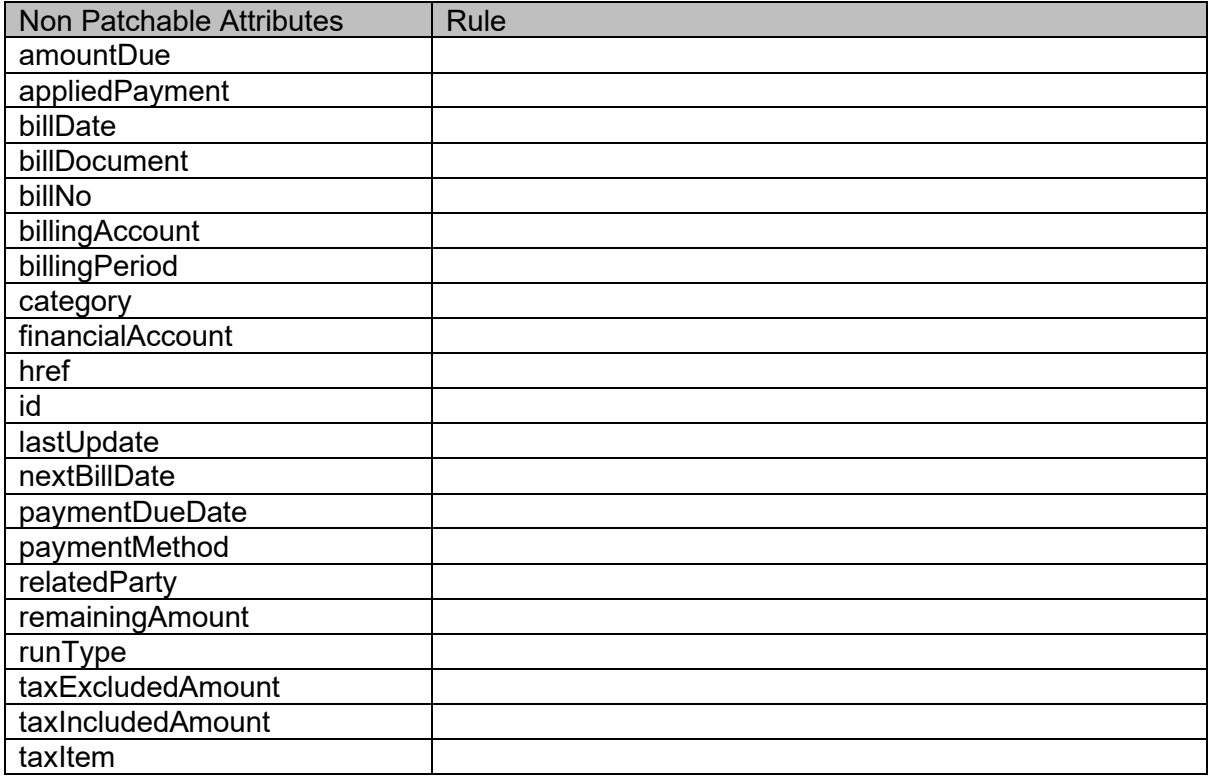

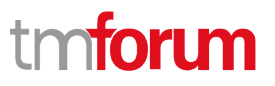

#### **Usage Samples**

Here's an example of an request for updating a customer bill (see case 2) using ison-patch.

```
Request
PATCH /tmf-api/customerBillManagement/v4/customerBill/CB-123
Content-Type: application/json-patch+json
[
   {
     "op": "replace",
     "path": "/state",
     "value": "onHold"
   }
]
Response
200
{
   "id": "CB-123",
   "href": "https://server:port/tmf-api/Customer_Bill_Management/v4/customerBill/CB-123",
   "billNo": "780123456",
   "amountDue": {
     "unit": "EUR",
     "value": 0.0
   },
   "appliedPayment": [
     {}
   ],
   "billCycle": {
     "id": "BC-1234",
     "href": "http://server:port/tmf-api/Customer_Bill_Management/v4/billcycle/BC-1234",
     "@referredType": "BillCycle",
     "@type": "BillCycleRef",
     "@baseType": "BillCycleRef",
     "@schemaLocation": "...some href..."
   },
   "billDate": "2020-01-05T12:00:56.982Z",
   "billDocument": [
     {
       "id": "DOC_1234",
       "href": "http://server:port/tmf-api/Document_Management/v4/document/DOC_1234",
       "attachmentType": "application/pdf",
       "content": "bill",
       "description": "regular monthly bill",
       "mimeType": "application/pdf",
       "size": 172851,
       "uri": "",
       "validfor": {
          "startDateTime": "2020-01-05T12:00:56.982Z",
```
# n**fori m**

```
 "endDateTime": "9999-12-31T23:59:59.999Z"
     },
     "@referredType": "application/pdf",
     "@type": "AttachmentRefOrValue",
     "@baseType": "AttachmentRefOrValue",
     "@schemaLocation": "...some href..."
  }
 ],
 "billingAccount": {
   "id": "A0815",
   "href": "http://host:port/tmf-api/Account_Management/v4/billingAccount/A0815",
   "name": "BA Peter Retep",
   "@referredType": "BillingAccount",
   "@type": "BillingAccountRef",
   "@baseType": "BillingAccountRef",
   "@schemaLocation": "...some href..."
 },
 "financialAccount": {
   "id": "FA12345",
   "href": "http://host:port/tmf-api/Account_Management/v4/financialAccount/FA12345",
   "name": "FA Peter Retep",
   "@referredType": "FinancialAccount",
   "@type": "FinancialAccountRef",
   "@baseType": "FinancialAccountRef",
   "@schemaLocation": "...some href..."
 },
 "billingPeriod": {},
 "category": "normal",
 "lastUpdate": "2020-01-05T12:00:56.982Z",
 "nextBillDate": "2020-02-05T12:00:00.000Z",
 "paymentDueDate": "2020-01-15T00:00:00.000Z",
 "paymentMethod": {},
 "relatedParty": [
  {}
 ],
 "remainingAmount": {
   "unit": "EUR",
   "value": 50.0
 },
 "runType": "regular bill run",
 "status": "onHold",
 "taxExcludedAmount": {
   "unit": "EUR",
   "value": 40.0
 },
 "taxIncludedAmount": {
   "unit": "EUR",
   "value": 50.0
 },
 "taxItem": [
   {
     "taxAmount": {
       "unit": "EUR",
       "value": 10.0
     },
     "taxCategory": "VAT",
     "taxRate": 0.25,
```
© TM Forum 2020. All Rights Reserved. Page 41 of 54

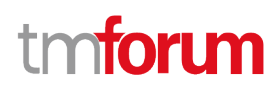

 "@type": "TaxItem", "@baseType": "TaxItem", "@schemalocation": "...some uri..." } ], "@type": "CustomerBill", "@baseType": "CustomerBill", "@schemalocation": "...some uri..."

## <span id="page-41-0"></span>**Operations on Applied Customer Billing Rate**

### <span id="page-41-1"></span>**List applied customer billing rates**

 **GET** 

}

**/appliedCustomerBillingRate?fields=...&{filtering}**

#### **Description**

This operation list applied customer billing rate entities. Attribute selection is enabled for all first level attributes. Filtering may be available depending on the compliance level supported by an implementation.

#### **Usage Samples**

Here's an example of an request for retrieving a list of AppliedCustomerBillingRates (Extra use case).

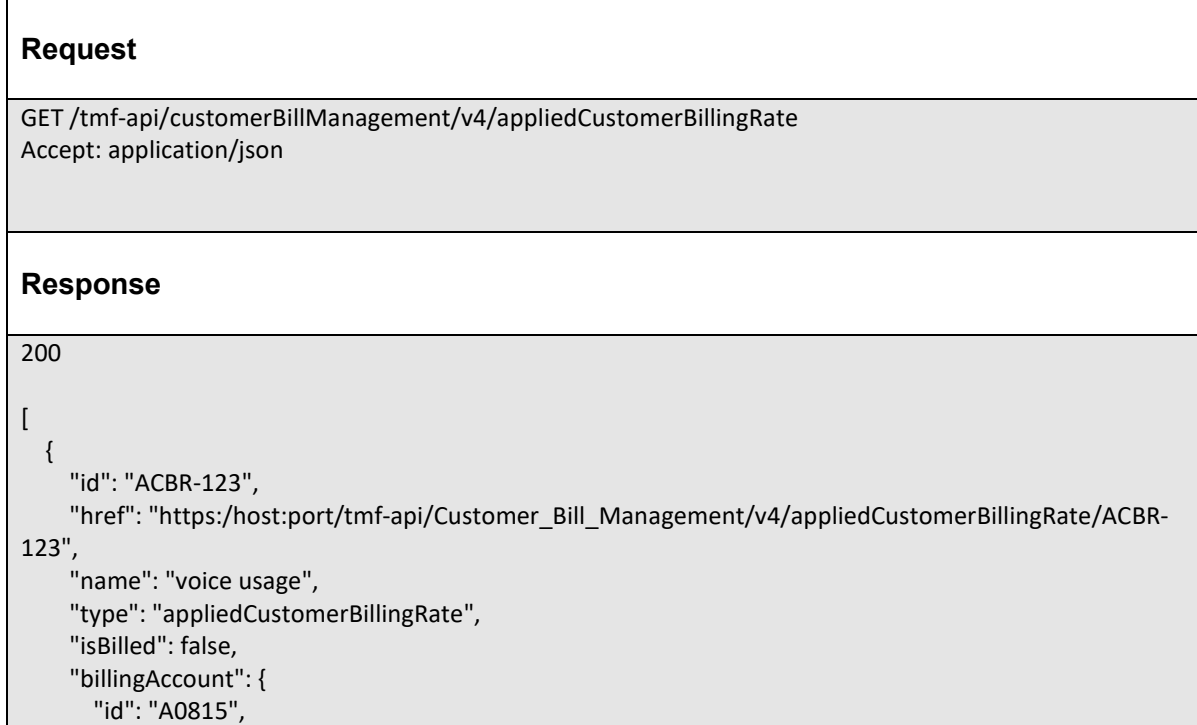

© TM Forum 2020. All Rights Reserved. Page 42 of 54

## ntoru

```
 "href": "http://host:port/tmf-api/Account_Management/v4/billingAccount/A0815",
        "name": "BA Peter Retep",
        "@referredType": "billingAccount",
        "@type": "billingAccountRef",
        "@baseType": "billingAccountRef",
        "@schemaLocation": "...some href..."
     },
     "characteristic": [
        {}
     ],
     "customerBill": {},
     "date": "2019-12-07T13:02:34.123",
     "description": "voice usage.",
     "periodCoverage": {},
     "product": {
        "id": "PROD-123",
        "href": "http://host:port/tmf-api/product_Inventory/v4/product/PROD-123",
        "name": "Voice service",
        "@referredType": "Product",
        "@type": "productRef",
        "@baseType": "productRef",
        "@schemaLocation": "...some href..."
     },
     "taxExcludedAmount": {
        "unit": "EUR",
        "value": 0.04
     },
     "taxIncludedAmount": {
        "unit": "EUR",
        "value": 0.05
     },
     "appliedTax": [
        {
          "taxCategory": "VAT",
          "taxRate": 0.2,
          "taxAmount": {
            "unit": "EUR",
            "value": 0.01
          },
          "@type": "AppliedTaxRate",
          "@baseType": "AppliedTaxRate",
          "@schemaLocation": "...some href..."
       }
     ]
   },
   {
     "id": "ACBR-124",
     "href": "https:/host:port/tmf-api/Customer_Bill_Management/v4/appliedCustomerBillingRate/ACBR-
124",
     "name": "voice usage",
     "type": "appliedCustomerBillingRate",
     "isBilled": true,
     "billingAccount": {
        "id": "A0815",
        "href": "http://host:port/tmf-api/Account_Management/v4/billingAccount/A0815",
        "name": "BA Peter Retep",
        "@referredType": "billingAccount",
```
© TM Forum 2020. All Rights Reserved. Page 43 of 54

## n**fori m**

```
 "@type": "billingAccountRef",
     "@baseType": "billingAccountRef",
     "@schemaLocation": "...some href..."
   },
   "characteristic": [
     {}
   ],
   "customerBill": {
     "id": "CB-123",
     "href": "https://server:port/tmf-api/Customer_Bill_Management/v4/customerBill/CB-123",
     "@referredType": "CustomerBill",
     "@type": "CustomerBillRef",
     "@baseType": "CustomerBillRef",
     "@schemaLocation": "...some href..."
   },
   "date": "2019-11-29T17:02:34.123",
   "description": "voice usage.",
   "periodCoverage": {},
   "product": {
     "id": "PROD-123",
     "href": "http://host:port/tmf-api/product_Inventory/v4/product/PROD-123",
     "name": "Voice service",
     "@referredType": "Product",
     "@type": "ProductRef",
     "@baseType": "ProductRef",
     "@schemaLocation": "...some href..."
   },
   "taxExcludedAmount": {
     "unit": "EUR",
     "value": 0.4
   },
   "taxIncludedAmount": {
     "unit": "EUR",
     "value": 0.5
   },
   "appliedTax": [
     {
        "taxCategory": "VAT",
        "taxRate": 0.2,
        "taxAmount": {
          "unit": "EUR",
          "value": 0.1
        },
        "@type": "AppliedTaxRate",
        "@baseType": "AppliedTaxRate",
        "@schemaLocation": "...some href..."
     }
   ]
 }
```
]

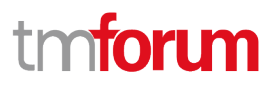

#### <span id="page-44-0"></span>**Retrieve applied customer billing rate**

#### **GET**

## **/appliedCustomerBillingRate/{id}?fields=...&{filtering }**

#### **Description**

This operation retrieves an applied customer billing rate entity.

Attribute selection is enabled for all first level attributes.

Filtering on sub-resources may be available depending on the compliance level supported by an implementation.

#### **Usage Samples**

Here's an example of an request for retrieving a single AppliedCustomerBillingRates (Extra use case). The customer bill id is set to ACBR-123.

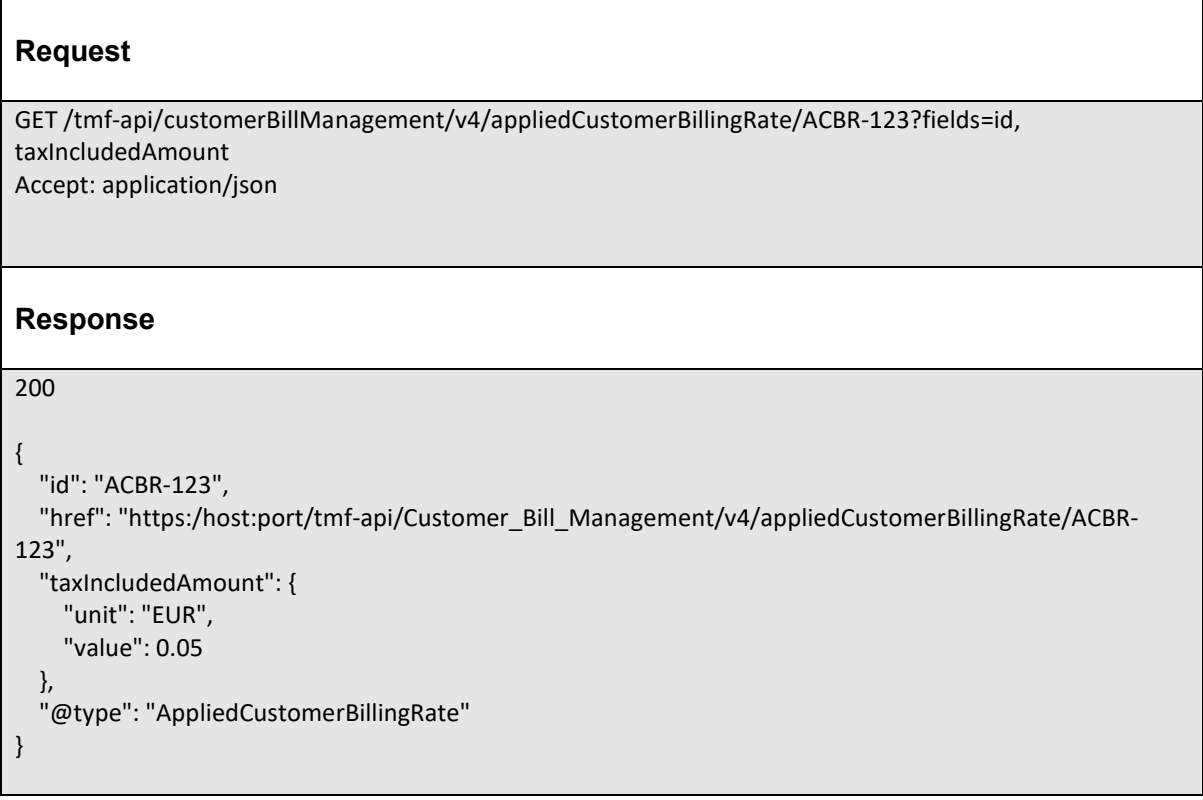

### <span id="page-44-1"></span>**Operations on Bill Cycle**

#### <span id="page-44-2"></span>**List bill cycles**

## **GET /billCycle?fields=...&{filtering}**

# tno**toru**

### **Description**

This operation list bill cycle entities. Attribute selection is enabled for all first level attributes. Filtering may be available depending on the compliance level supported by an implementation.

#### **Usage Samples**

Here's an example of an request for retrieving a list of BillCycles (Extra use case).

```
Request
GET /tmf-api/customerBillManagement/v4/billCycle?fields=id, billingDate
Accept: application/json
Response
200
[
   {
     "id": "BC-12345",
     "href": "http://server:port/tmf-api/Customer_Bill_Management/v4/billcycle/BC-12345",
     "billingDate": "2020-01-22T12:00:00.000Z",
     "@type": "BillCycle"
   },
   {
     "id": "BC-12346",
     "href": "http://server:port/tmf-api/Customer_Bill_Management/v4/billcycle/BC-12346",
     "billingDate": "2020-02-22T12:00:00.000Z",
     "@type": "BillCycle"
   },
   {
     "id": "BC-12347",
     "href": "http://server:port/tmf-api/Customer_Bill_Management/v4/billcycle/BC-12347",
     "billingDate": "2020-03-22T12:00:00.000Z",
     "@type": "BillCycle"
   },
   {
     "id": "BC-12348",
     "href": "http://server:port/tmf-api/Customer_Bill_Management/v4/billcycle/BC-12348",
     "billingDate": "2020-04-22T12:00:00.000Z",
     "@type": "BillCycle"
   },
\{ "id": "BC-12349",
     "href": "http://server:port/tmf-api/Customer_Bill_Management/v4/billcycle/BC-12349",
     "billingDate": "2020-05-22T12:00:00.000Z",
     "@type": "BillCycle"
   },
```
 $\{$  "id": "BC-1234a", "href": "http://server:port/tmf-api/Customer\_Bill\_Management/v4/billcycle/BC-1234a", "billingDate": "2020-06-22T12:00:00.000Z", "@type": "BillCycle" }, { "id": "BC-1234b", "href": "http://server:port/tmf-api/Customer\_Bill\_Management/v4/billcycle/BC-1234b", "billingDate": "2020-07-22T12:00:00.000Z", "@type": "BillCycle" }, { "id": "BC-1234c", "href": "http://server:port/tmf-api/Customer\_Bill\_Management/v4/billcycle/BC-1234c", "billingDate": "2020-08-22T12:00:00.000Z", "@type": "BillCycle" }, { "id": "BC-1234d", "href": "http://server:port/tmf-api/Customer\_Bill\_Management/v4/billcycle/BC-1234d", "billingDate": "2020-09-22T12:00:00.000Z", "@type": "BillCycle" }, { "id": "BC-1234e", "href": "http://server:port/tmf-api/Customer\_Bill\_Management/v4/billcycle/BC-1234e", "billingDate": "2020-10-22T12:00:00.000Z", "@type": "BillCycle" }, { "id": "BC-1234f", "href": "http://server:port/tmf-api/Customer\_Bill\_Management/v4/billcycle/BC-1234f", "billingDate": "2020-11-22T12:00:00.000Z", "@type": "BillCycle" }, { "id": "BC-12340", "href": "http://server:port/tmf-api/Customer\_Bill\_Management/v4/billcycle/BC-12340", "billingDate": "2020-12-22T12:00:00.000Z", "@type": "BillCycle" } ]

### <span id="page-46-0"></span>**Retrieve bill cycle**

### **GET /billCycle/{id}?fields=...&{filtering}**

#### **Description**

This operation retrieves a bill cycle entity.

Attribute selection is enabled for all first level attributes.

Filtering on sub-resources may be available depending on the compliance level supported by an implementation.

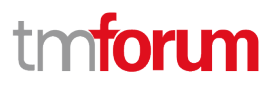

#### **Usage Samples**

Here's an example of an request for retrieving a single BillCycle (Extra use case).

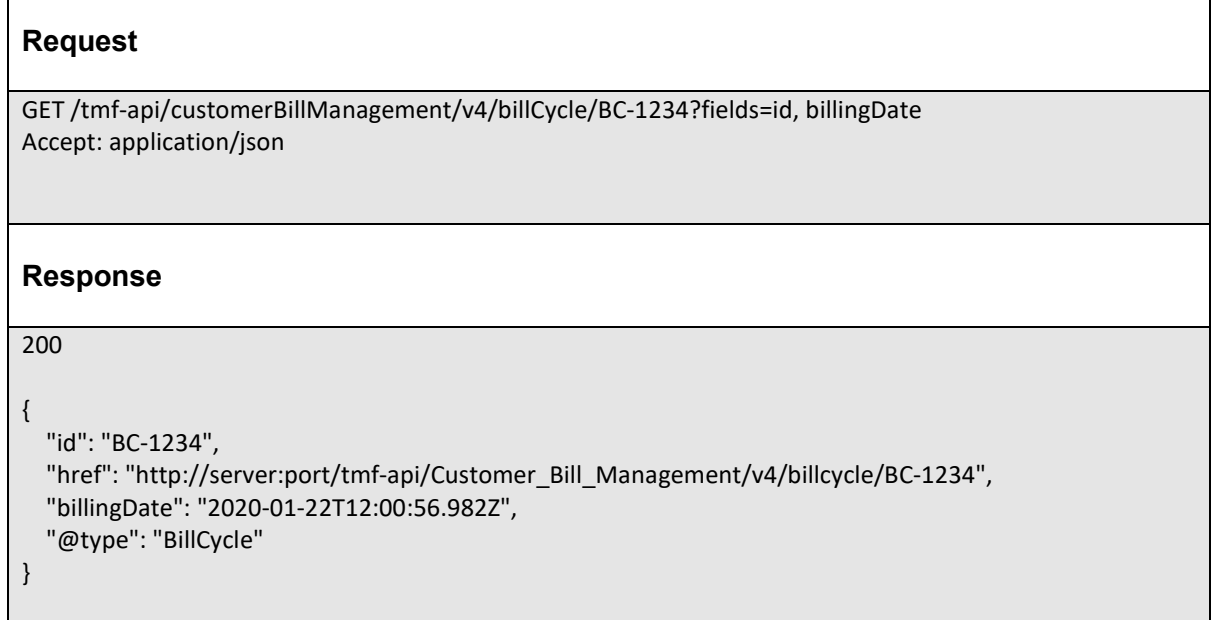

### <span id="page-47-0"></span>**Operations on Bill Cycle Specification**

#### <span id="page-47-1"></span>**List bill cycle specifications**

### **GET /billCycleSpecification?fields=...&{filtering}**

#### **Description**

This operation list bill cycle specification entities. Attribute selection is enabled for all first level attributes. Filtering may be available depending on the compliance level supported by an implementation.

#### **Usage Samples**

Here's an example of an request for retrieving a list of BillCycleSpecification (Extra use case).

#### **Request**

GET /tmf-api/customerBillManagement/v4/billCycleSpecification?fields=id, href Accept: application/json

#### **Response**

## **tnotoru**

```
200
[
   {
     "id": "BCSPEC-M",
     "href": "http://server:port/tmf-api/Customer_Bill_Management/v4/billcycle/BCSPEC-M",
     "@type": "BillCycleSecification"
   },
   {
      "id": "BCSPEC-M2",
      "href": "http://server:port/tmf-api/Customer_Bill_Management/v4/billcycle/BCSPEC-M2",
      "@type": "BillCycleSecification"
   }
]
```
### <span id="page-48-0"></span>**Retrieve bill cycle specification**

#### **GET**

**/billCycleSpecification/{id}?fields=...&{filtering}**

#### **Description**

This operation retrieves a bill cycle specification entity.

Attribute selection is enabled for all first level attributes.

Filtering on sub-resources may be available depending on the compliance level supported by an implementation.

#### **Usage Samples**

Here's an example of an request for retrieving a single BillCycle (Extra use case).

```
Request
GET /tmf-api/customerBillManagement/v4/billCycleSpecification/BCSPEC-M2?fields=id, billingDateShift
Accept: application/json
Response
200{
   "id": "BCSPEC-M2",
   "billingDateShift": 5,
   "@type": "BillCycleSecification"
}
```
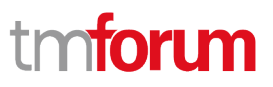

## <span id="page-49-0"></span>API NOTIFICATIONS

For every single of operation on the entities use the following templates and provide sample REST notification POST calls.

It is assumed that the Pub/Sub uses the Register and UnRegister mechanisms described in the REST Guidelines reproduced below.

## <span id="page-49-1"></span>**Register listener**

 **POST /hub**

#### **Description**

Sets the communication endpoint address the service instance must use to deliver information about its health state, execution state, failures and metrics. Subsequent POST calls will be rejected by the service if it does not support multiple listeners. In this case DELETE /api/hub/{id} must be called before an endpoint can be created again.

#### **Behavior**

Returns HTTP/1.1 status code 204 if the request was successful.

Returns HTTP/1.1 status code 409 if request is not successful.

#### **Usage Samples**

Here's an example of a request for registering a listener.

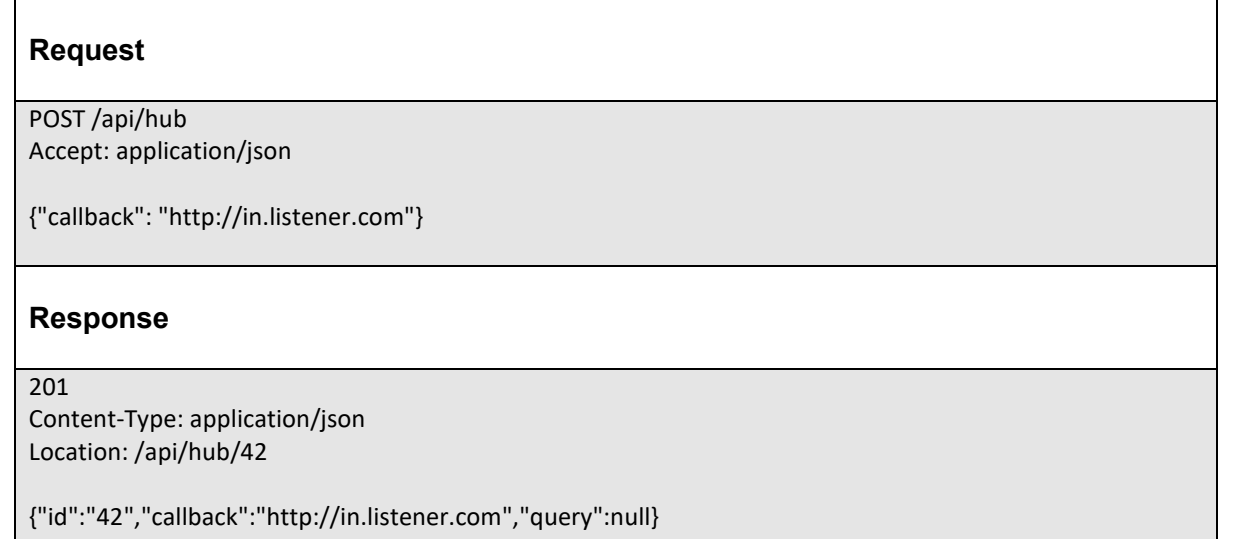

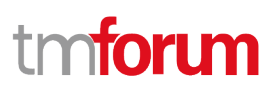

## <span id="page-50-0"></span>**Unregister listener**

## **DELETE /hub/{id}**

#### **Description**

Clears the communication endpoint address that was set by creating the Hub.

#### **Behavior**

Returns HTTP/1.1 status code 204 if the request was successful.

Returns HTTP/1.1 status code 404 if the resource is not found.

#### **Usage Samples**

Here's an example of a request for un-registering a listener.

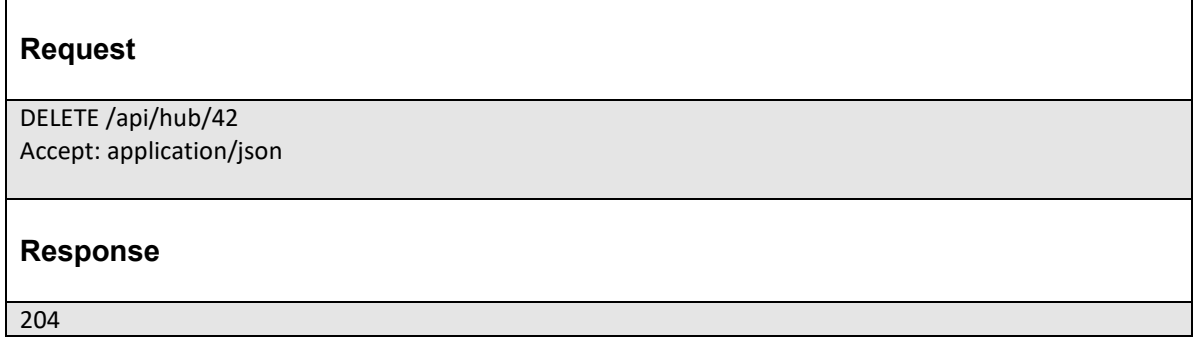

## <span id="page-50-1"></span>**Publish Event to listener**

### **POST /client/listener**

#### **Description**

Clears the communication endpoint address that was set by creating the Hub.

Provides to a registered listener the description of the event that was raised. The /client/listener url is the callback url passed when registering the listener.

#### **Behavior**

Returns HTTP/1.1 status code 201 if the service is able to set the configuration.

#### **Usage Samples**

Here's an example of a notification received by the listener. In this example "EVENT TYPE" should be replaced by one of the notification types supported by this API (see Notification resources Models section) and EVENT BODY refers to the data structure of the given notification type.

#### **Request**

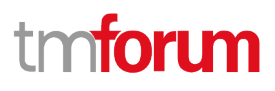

POST /client/listener Accept: application/json { "event": { EVENT BODY }, "eventType": "EVENT\_TYPE" } **Response** 201

For detailed examples on the general TM Forum notification mechanism, see the TMF REST Design Guidelines.

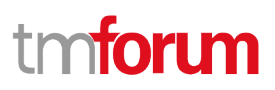

## <span id="page-52-0"></span>Acknowledgements

## <span id="page-52-1"></span>**Version History**

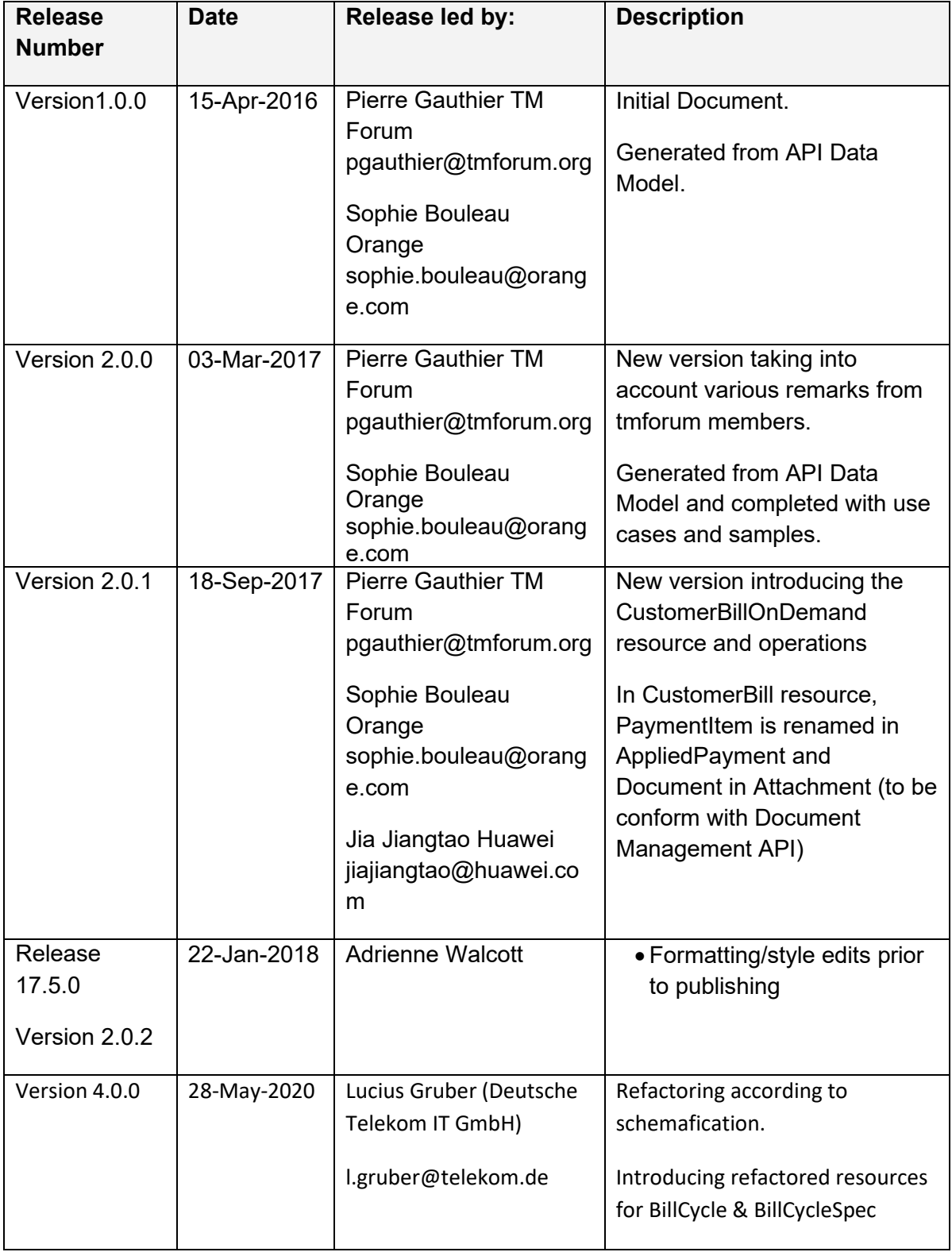

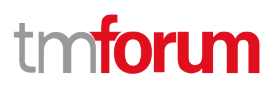

## <span id="page-53-0"></span>**Release History**

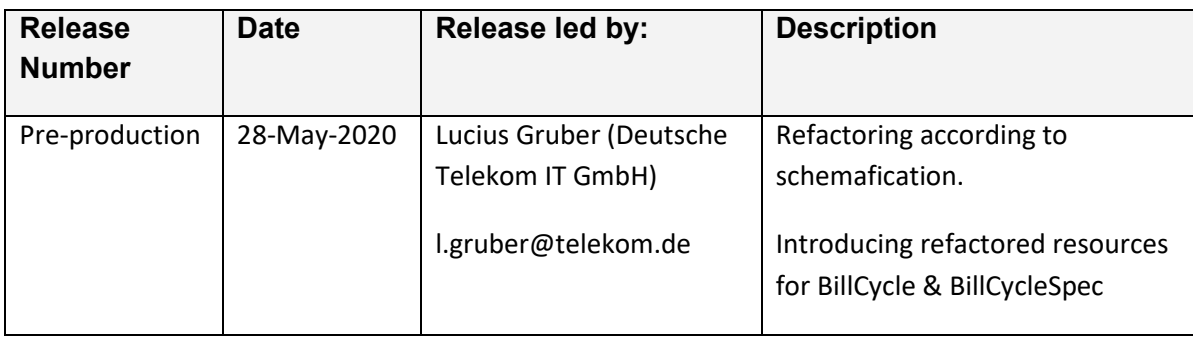

## **Contributors to the document**

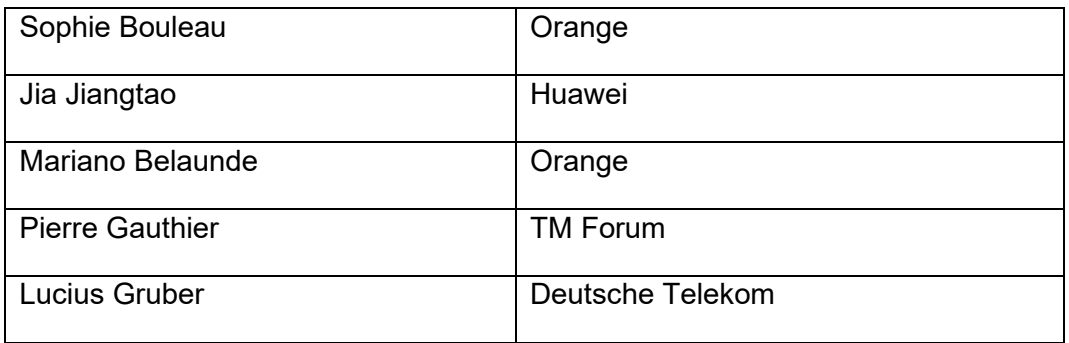